Міністерство освіти та науки України Міжнародний економіко-гуманітарний університет імені академіка Степана Дем'янчука

Кафедра математичного моделювання

## МАГІСТЕРСЬКА РОБОТА

*на тему:*

# **ПОБУДОВА І ДОСЛІДЖЕННЯ МАТЕМАТИЧНОЇ МОДЕЛІ ЯКОСТІ ЗАСВОЄННЯ БАЗОВОЇ ДИСЦИПЛІНИ МЕТОДОМ СТАТИСТИЧНИХ ВИПРОБУВАНЬ МОНТЕ КАРЛО**

**Апроксимація поліномом першого степеня** 

## **Модель 81КІН-М55**

Робота допущена до захисту Протокол № — від " $\qquad$ " — 200 р Завідувач кафедри математичного моделювання д. ф.-м. н., професор Джунь Й.В.

слухача магістратури факультету кібернетики групи 81КІН-М спеціальності 8.080201 "Інформатика" Гук Олександра Олександровича

Науковий керівник: к. т. н., доцент Літнарович Р.М.

(підпис)

Рівне – 2010

(підпис)

 $\overline{a}$ 

Гук О.О. Побудова і дослідження математичної моделі якості засвоєння базової дисципліни методом статистичних випробувань Монте Карло. Апроксимація поліномом першого степеня . Модель 81КІН –М55.МЕГУ, Рівне, 2010, -81 с.

Рецензент: С.В. Лісова, доктор педагогічних наук, професор

Відповідальний за випуск: Й.В. Джунь, доктор фізико-математичних наук, професор.

На основі результатів педагогічного експерименту побудована математична модель залежності якості здачі екзамену у бальній системі по шкалі EST (Х) і числа студентів, які отримали той чи інший бал (У) у вигляді поліному першого степеня по способу найменших квадратів.

В даній роботі генеруються середні квадратичні похибки, які приводяться до заданих нормованих, будується спотворена модель, зрівноважується по способу найменших квадратів. Знаходяться ймовірніші значення коефіцієнтів а, в поліному першого степеня апроксимуючої математичної моделі.

Робиться оцінка точності і даються узагальнюючі висновки. Примінений метод статистичних випробовувань Монте Карло дав можливість провести широкомасштабні дослідження і набрати велику статистику.

Для студентів і аспірантів педагогічних вузів

© Гук О.О.

Huk O.O. Construction and research of mathematical model of quality of mastering of base discipline by the method of statistical tests of Monte Karlo. Approximation of the first degree a polynomial . Model of 81KIN –M55.MEGU, Rivne, 2010 -81 s.

On the basis of results of pedagogical experiment the mathematical model of dependence of quality of handing over examination is built in the ball system on the scale of EST  $\left( \tilde{O} \right)$  and numbers of students, which got a that or other mark  $\left( \tilde{O} \right)$ in a kind the polynomial of the first degree on the method of leastsquares.

Middle quadratic errors which over are brought to set rationed are generated in this work, the distorted model is built, counterbalanced on the method of leastsquares. There are more credible values of coefficients and, in to the polynomial of the first degree of approximating mathematical model. The estimation of exactness is done and summarizings conclusions are given. Primineniy the method of statistical tests of Monte Karlo enabled to conduct largescale researches and collect large statistics.

For students and graduate students of pedagogical institutes of higher.

# **Зміст**

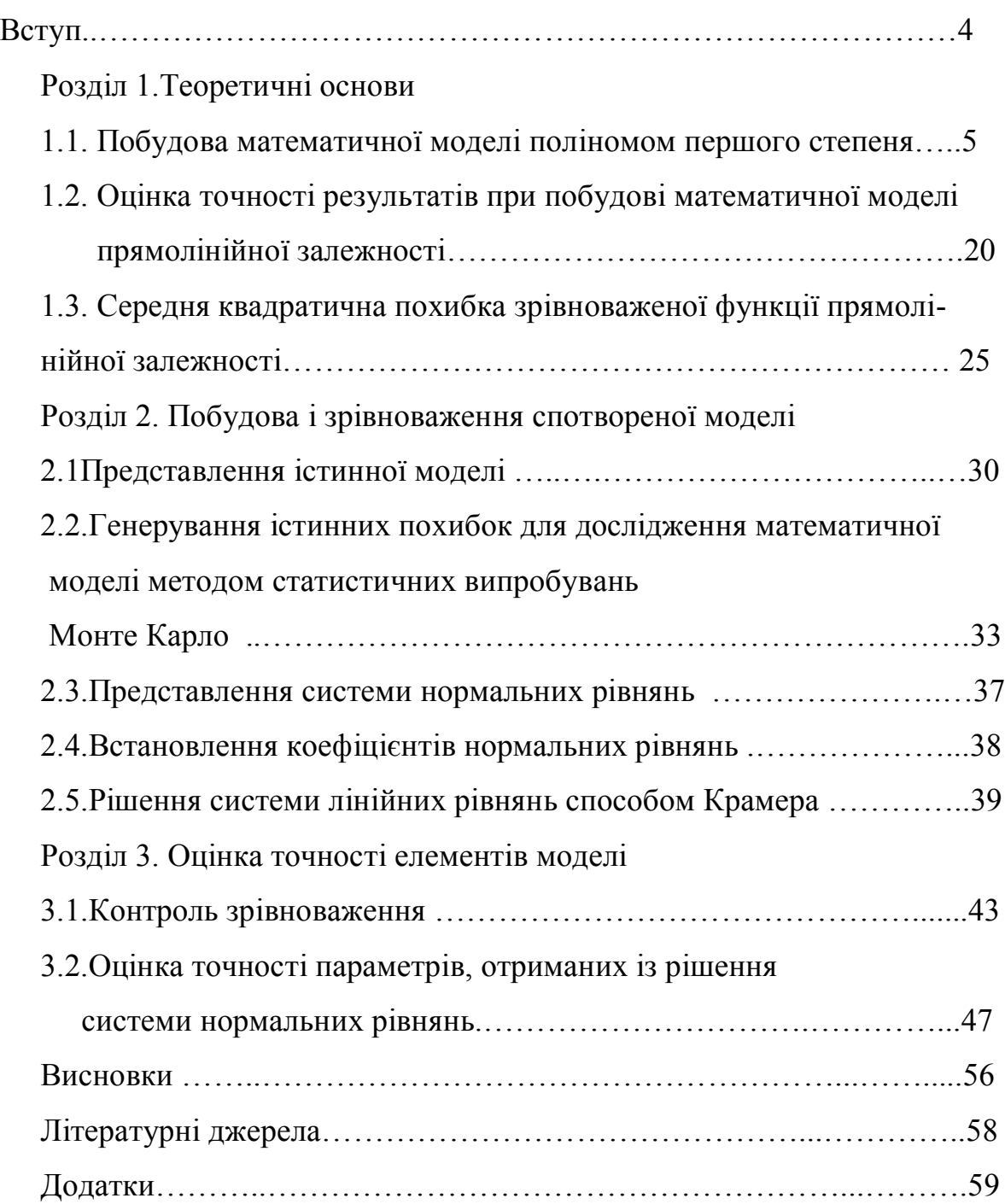

#### **Вступ**

**Проблема дослідження**: створення математичної моделі якості засвоєння базової дисципліни і її дослідження методом статистичних випробувань Монте Карло.

**Мета дослідження:** генерувати псевдовипадкові похибки, нормувати їх, побудувати спотворену модель, зрівноважити її і дослідити точність зрівноважених елементів.

**Актуальність дослідження**: В необхідності оптимізувати навчальний процес вузу з метою побудови математичної моделі якості засвоєння базової дисципліни.

**Наукова новизна дослідження:** В розробці методики оцінки точності за результатами експериментальних досліджень

**Метод вирішення проблеми:** Застосування методу статистичних випробувань Монте Карло і методу найменших квадратів

За результатами педагогічного експерименту при дослідженні залежності якості здачі екзамену у бальній системі по шкалі EST і числа студентів, які отримали той чи інший бал , будується математична модель у вигляді поліному першого степеня.

Вихідними даними для проведення досліджень в даній роботі беруться результати педагогічного експерименту – екзаменаційні бали  $(X_i)$  і число студентів, які отримали той чи інший бал (Уі).

За цими даними була побудована математична модель у вигляді поліному першого степеня способом найменших квадратів. Дана модель приймалась за істинну модель.

Генерувались випадкові числа, знаходився коефіцієнт пропорційності К і дані випадкові числа приводилися до середньої квадратичної похибки 0,5 бала, на яку міг помилитися викладач .

Будується спотворена модель, яка зрівноважується по способу найменших квадратів.

Дається оцінка точності елементів, зрівноважених процедурою способу найменших квадратів. Робляться узагальнюючі висновки.

4

#### **Розділ 1. Теоретичні основи**

### **1.1. Побудова математичної моделі поліномом першого степеня**

Формула прямолінійної залежності має вигляд

$$
y = a + bx, \tag{1.1}
$$

або, якщо  $a = 0$ ,

$$
y = bx.
$$
 (1.2)

 Застосуємо спосіб найменших квадратів для апроксимації рівнянням прямолінійної залежності (1.1) за двома рядами результатів експериментальних досліджень

x*i* , y*<sup>i</sup>* , приведених в табл.. 1.3, де x*<sup>i</sup>* приймаються величинами безпомилковими.

Необхідно так підібрати функцію

$$
\varphi(\mathbf{x}_i) = \mathbf{b} \mathbf{x}_i + a \tag{1.3}
$$

щоб коефіцієнти a і b були ймовірнішими.

 У відповідності з вимогою способу найменших квадратів, для цього необхідно, щоб сума квадратів відхилень отриманих значень у<sub>*i*</sub> від  $\varphi(\mathbf{x}_i)$ ,була мінімальною

$$
\sum_{i=1}^{n} (y_i - bx_i - a)^2 = \min.
$$
 (1.4)

Вирази відхилень спостережених значень  $y_i$ від  $\varphi(x_i)$  в розгорнутому вигляді будуть

$$
y_1 - bx_1 - a = \varepsilon_1,
$$
  
\n
$$
y_2 - bx_2 - a = \varepsilon_2,
$$
  
\n
$$
y_n - bx_n - a = \varepsilon_n.
$$
  
\n(1.5)

Отримали систему n рівнянь, які називаються початковими. Підведемо до квадрату ліві і праві частини цих рівнянь, отримаємо

$$
(y1 - bx1 - a)2 = \varepsilon12,(y2 - bx2 - a)2 = \varepsilon22,(yn - bxn - a)2 = \varepsilonn.
$$
 (1.6)

Додавши ці рівності, отримаємо

$$
\sum_{i=1}^{n} (y_i - bx_i - a)^2 = \sum_{i=1}^{n} \varepsilon^2.
$$
 (1.7)

Щоб знайти його мінімум, необхідно взяти частинні похідні цього виразу по *a* i b i прирівняти їх нулю. Отримаємо два нормальних рівняння з двома невідомими

$$
\frac{\partial}{\partial b} \sum_{i=1}^{n} (y_i - bx_i - a)^2 = 2 \sum_{i=1}^{n} (y_i - bx_i - a)x_i = 0, \quad (1.8)
$$

$$
\frac{\partial}{\partial a} \sum_{i=1}^{n} (y_i - bx_i - a)^2 = 2 \sum_{i=1}^{n} (y_i - bx_i - b) = 0.
$$

Після скорочення на 2 і зміни знака будемо мати

$$
b\sum_{i=1}^{n} x_i^2 + a\sum_{i=1}^{n} x_i - \sum_{i=1}^{n} y_i x_i = 0,
$$
 (1.9)

$$
b \sum_{i=1}^{n} x_i + na - \sum_{i=1}^{n} y_i = 0,
$$

або, застосовуючи Гаусове позначення сум,

$$
b[x2] + a[x] - [yx] = 0,
$$
  
\n
$$
b[x] + na - [y] = 0.
$$
\n(1.10)

Рішення цих нормальних рівнянь дає вірогідніше значення коефіцієнтів *a* i b

$$
b = \frac{n[yx] - [x][y]}{n[x^2] - [x][x]},
$$
  
\n
$$
a = \frac{[x^2][y] - [[yx][x]}{n[x^2] - [x][x]}.
$$
\n(1.11)

Коефіцієнт а може бути визначений із формули (1.10)

$$
a = \frac{[y]}{n} - \frac{[x]}{n}.
$$
 (1.12)

Після підстановки (1.11) в (1.1) отримаємо вірогідніше значення шуканої функції, яку завжди будемо позначати через ф(х)

$$
\varphi(x) = \frac{n[yx] - [x][y]}{n[x^2] - [x][x]}x + \frac{[x^2][y] - [[yx][x]}{n[x^2] - [x][x]}.
$$
 (1.13)

Задача рішена.

## **Зрівноваження графічним шляхом**

 Якщо в (1.13) підставити замість х середнє арифметичне його значення із ряду визначень [x]/n , то після перетворень отримаємо

$$
\varphi\left(\frac{[x]}{n}\right) = \frac{[y](n[x^2] - [x][x])}{(n[x^2] - [x][x])n} = \frac{[y]}{n}.
$$
\n(1.14)

 Таким чином, точка з координатами *n y n x*] [*y*] ,  $\left[ x\right]$  завжди лежить на шуканій прямій.

По аналогії, підставивши у (1.13) 
$$
\frac{\lfloor x^2 \rfloor}{n}
$$
замість x, отримаемо  $y = \frac{\lfloor xy \rfloor}{\lfloor x \rfloor}$ .

 $(1.15)$ 

Значить, точка з координатами 
$$
\frac{\lceil x^2 \rceil}{\lceil x \rceil}, \frac{\lceil xy \rceil}{\lceil x \rceil}
$$
 також завжди

лежить на рівнянні прямої.

 Таким чином, нам відомі координати двох точок, які завжди лежать на ймовірнішій прямій. Це дає можливість

без обчислень коефіцієнтів *a* і b побудувати графік шуканої кривої, тобто виконати зрівноваження графічним шляхом. Обчислення координат першої

точки 
$$
\frac{[x]}{n} \cdot \frac{[y]}{n}
$$

ніяких труднощів не представляє. Обчислення координат

другої точки  $\left[ x\right]$  $[xy]$ ,  $[x]$  $\left[x^2\right]$ *x xy x x* в деяких випадках може бути затрудненим. Тоді

шукану пряму можна провести через першу точку *n y n x*] [*y*] ,  $\left[ x\right]$ таким чином,

щоб ця пряма розмістилася як можна ближче до всіх експериментальних точок, нанесених попередньо на графік.

## **Контроль зрівноваження**

Підставимо в отримане ймовірніше рівняння

$$
\varphi(\mathbf{x}_i) = \mathbf{b} \mathbf{x}_i + a \tag{1.15}
$$

визначені значення аргумента  $x_1, x_2, ..., x_n$ 2 ,  $1^{n^2}2^{n^2}n$  $x_1, x_2, \ldots, x_n$ , будемо мати ймовірніше значення функції φ(x*<sup>i</sup>* ) , відмінні від результатів визначень на невеликі величини

$$
bx_1 + a - y_1 = \varepsilon_1,
$$
  
\n
$$
bx_2 + a - y_2 = \varepsilon_2,
$$
  
\n
$$
bx_n + a - y_n = \varepsilon_n.
$$
  
\n(1.16)

 Підведемо до квадрату праві і ліві частини рівностей (1.16) і додамо їх

$$
b^{2}[x^{2}] + na^{2} + [y^{2}] + 2ab[x] - 2b[yx] - 2a[y] =
$$
  
\n
$$
b(b[x^{2}] + a[x] - [yx]) + a(b[x] + na - [y]) + [y^{2}] -
$$
  
\n
$$
b[yx] - a[y] = [\varepsilon \varepsilon].
$$
\n(1.17)

Звідси, на основі (1.1)

$$
[y^2] - b[yx] - a[y] = [\varepsilon \varepsilon]. \tag{1.18}
$$

 Рівняння (1.18) являється контрольним і служить для перевірки всіх обчислень процедури зрівноваження, включаючи і складання нормальних рівнянь.

 Другим контрольним рівнянням для даного випадку буде друге нормальне рівняння

$$
b[x] + na - [y] = [\varepsilon] = 0.
$$
 (1.19)

 За допомогою (1.19) контролюється тільки правильність рішення нормальних рівнянь.

 Рішення задачі при прямолінійній залежності не являється складним. Але все ж при великому числі визначень n і великих значеннях х і у обчислювальні роботи можуть бути громіздкими.

## **Розробка прийомів спрощення і раціоналізації обчислювальних робіт**

 Одним із ефективних прийомів раціоналізації обробки матеріалів є метод перетворення координат за допомогою

паралельного переміщення координатної сітки до суміщення початку

координат з точкою 
$$
\frac{[x]}{n}, \frac{[y]}{n}.
$$

Зв'язок між новими і старими координатами виражається формулами

$$
x'_{i} = x_{i} - \frac{[x]}{n},
$$
  
\n
$$
y'_{i} = y_{i} - \frac{[y]}{n}.
$$
\n(1.20)

При такому перетворенні будемо мати

$$
[x'] = [y'] = 0,
$$
  
\n
$$
[y'x'] = [yx] - \frac{[y][x]}{n},
$$
  
\n
$$
[x'^{2}] = [x^{2}] - \frac{[x][x]}{n}.
$$
\n(1.21)

Це витікає із (1.19). Звідси

$$
b' = \frac{[x'] [y']}{[x'2]}, \qquad (1.22)
$$

$$
a'=0,\t(1.23)
$$

$$
y'=b'x'.
$$
 (1.24)

Легко доказати що

$$
b = b',
$$
  
\n
$$
a = \frac{[y]}{n} - b' \frac{[x]}{n}.
$$
\n(1.25)

Для цього (1.21) підставимо у (1.24)

$$
y - \frac{[y]}{n} = \frac{n[yx] - [x][y]}{n[x^2] - [x][x]}(x - \frac{[x]}{n}).
$$

Після перегрупування отримаємо

$$
y=b'x+\frac{[y]}{n}-b'\frac{[x]}{n}.
$$
 (1.26)

 Порівнюючи коефіцієнти при однакових степенях рівнянь (1.15) і (1.26), бачимо, що

$$
b = b',
$$
  
\n
$$
a = \frac{[y]}{n} - b' \frac{[x]}{n}.
$$
\n(1.27)

 На практиці у зв'язку із заокругленням сум *n y n x*] [*y*] ,  $[x]$ , суми  $[y']$ ,  $[x']$  не дорівнюють точно нулям, а бувають малими величинами, якими, як правило, можна нехтувати і користуватися формулами (1.22) і (1.25). В рідких випадках необхідно вводити в обчислення величини  $[y']$ ,  $[x']$ .

Контрольна формула буде мати вигляд

$$
[y2] - ([y'x'] + \frac{[y][x]}{n})b - [y]a = [\varepsilon \varepsilon].
$$
 (1.28)

Другий метод, який веде до спрощення обчислень, заклечається в тому, що розраховують за способом найменших квадратів поправки до наближених значень

коефіцієнтів  $a_1$ *ib*<sub>1</sub>

Наближене значення коефіцієнта обчислюють по двом експериментальним точкам, далеко розташованим одна від другої

$$
b_1 = \frac{y_i - y_p}{x_i - x_p}.
$$
 (1.29)

Наближене значення вільного члена визначають за формулою

$$
a_1 = \frac{[y]}{n} - b_1 \frac{[x]}{n}.
$$
 (1.30)

Наближене рівняння буде

$$
y' = xb_1 + a_1.
$$
 (1.31)

Віднімаючи (1.31) із (1.15), отримаємо

$$
y-y'=x(b-b1)+a-a1
$$

або

$$
\delta y = x \delta b + a. \tag{1.32}
$$

Підстановка визначених значень  $y_i, x_i$  у (1.32) приводить до системи п рівнянь

$$
\delta y_1 = x_1 \delta b + a,
$$
  
\n
$$
\delta y_2 = x_2 \delta b + a,
$$
  
\n
$$
\delta y_n = x_n \delta b + a.
$$
  
\n(1.33)

При цьому невідомими являються поправки ба; бь,

які необхідно визначити за способом найменших квадратів

Діючи аналогічно приведеному вище, отримаємо два нормальні рівняння

$$
\delta b[x^2] + \delta a[x] - [x\delta y] = 0,
$$
  
\n
$$
\delta b[x] + n\delta a - [\delta y] = 0,
$$
\n(1.34)

рішення яких дає

$$
\delta b = \frac{n[x\delta y] - [x][y]}{n[x^2] - [x][x]},
$$
  
\n
$$
\delta a = \frac{[x^2][\delta y] - [x\delta y][x]}{n[x^2] - [x][x]}.
$$
\n(1.35)

Поправку *ба* можна обчислити також за формулою

$$
\delta a = \frac{[\delta y]}{n} - \delta b \frac{[x]}{n}.
$$
\n(1.36)

Коефіцієнти а і в знаходяться за формулами

$$
b = b_1 + \delta b,
$$
  
\n
$$
a = a_1 + \delta a.
$$
\n(1.37)

Правильність обчислення а і в контролюється формулою

$$
[(\delta b)^2 - \delta b[x \delta y] - \delta a[\delta y] = [\varepsilon \varepsilon]. \tag{1.39}
$$

## Обробка матеріалів при значеннях аргумента у рівних інтервалах

Розглянемо випадок, коли значення аргумента даються через рівні інтервали. При цьому вирази для сум, які входять у склад формул для визначення *а* і *b*, будуть

$$
[x] = nx_1 + \chi \frac{n(n-1)}{2},
$$
  
\n
$$
[x^2] = nx_1^2 + 2x_1 \chi \frac{n(n-1)}{2} + \chi^2 \frac{n(n-1)(2n-1)}{6},
$$
  
\n
$$
[xy] = x_1[y] + \chi[(k-1)y_k],
$$

 $(1.40)$ 

де n- число пар визначень х і у , у- значення інтервалу, через який дається аргумент.

Підстановка значень цих сум у (1.11) дає

$$
b=12\frac{[(k-1)y_k]-\frac{n-1}{2}[y]}{\chi n(n-1)(n+1)},
$$
  
\n
$$
a=12\frac{\frac{n-1}{2}[y](x_1+\chi\frac{2n-1}{3})-[k-1)y_k](x_1+\chi\frac{n-1}{2})}{\chi nn(n-1)(n+1)},
$$
\n(1.41)

або

$$
a = \frac{[y]}{n} - b \frac{[x]}{n}.
$$

Контрольна формула має вигляд

$$
[y^2] - b(x_1[y] + \chi[(k-1)y_k]) - a[y] = [\varepsilon \varepsilon]. \tag{1.42}
$$

 Формули (1.41) можна виразити за допомогою кінцевих різниць. Для цього представимо виміряні значення функції <sub>У</sub>, через кінцеві різниці

$$
y_i = y_1 + \Delta y_1 + \Delta y_2 + \dots + \Delta y_{i-1}.
$$
 (1.43)

Виконавши построчне додавання рівностей (1.43), отримаємо

$$
[y] = ny_1 + (n-1)\Delta y_1 + (n-2)\Delta y_2 + ... + \Delta y_{n-1},
$$

або в загальному випадку

$$
[y]=ny_1+[(n-k)\Delta y_k],\tag{1.44}
$$

де значення k змінюється від 1 до n-1.

Аналогічним чином визначається і сума

$$
[xy] = nx_1y_1 + x_1\{(n-1)\Delta y_1 + ... + n\Delta y_{n-1}\} +
$$
  
\n
$$
y_1x \frac{n(n-1)}{2} + x\{\frac{n(n-1)}{2}\Delta y_1 + \frac{(n+1)(n-2)}{2}\Delta y_2 + ...
$$
  
\n
$$
+(n-1)\Delta y_{n-1}\},
$$

або в загальному випадку

$$
[xy] = nx_1y_1 + x_1[(n-k)\Delta y_k] + y_1\chi \frac{n(n-1)}{2} + \chi \frac{n(n+1)(n-k)\Delta y_k]}{2}.
$$
\n(1.45)

 Підставляючи у (1.11) значення сум відповідно із (1.40), (1.44) і (1.45) , будемо мати значення шуканих коефіцієнтів , виражених через кінцеві різниці

$$
b = 6 \frac{[k(n-k)\Delta y_k]}{\chi n(n-1)(n+1)},
$$
  
\n
$$
a = y + \frac{[(n-k)\Delta y_k]}{n} - \frac{3[k(n-k)\Delta y_k] \{\chi(n-1)+2y_1\}}{\chi n(n-1)(n+1)}.
$$
 (1.46)

Для обчислення *a* можна, також, використати формулу

$$
a = \frac{[y]}{n} - b \frac{[x]}{n}.
$$
 (1.47)

Для контролю обчислень застосовується формула

$$
[y^{2}] - b(nx_{1}y_{1}) + x_{1}[(n-k)\Delta y_{k}] + y_{1}\chi \frac{n(n-1)}{2} + \chi \frac{[(n+k-1)(n-k)\Delta y_{k}]}{2} - a[y] = [\varepsilon \varepsilon].
$$
\n(1.48)

В тому випадку, коли значення  $y_i$  достатньо великі, суму  $[y^2]$  можна для полегшення обчислювальної роботи виразити через кінцеві різниці.

$$
[y^{2}] = ny^{2} + [(n-k)\Delta y_{k}^{2}] + 2y_{1}[(n-k)\Delta y_{k}] +
$$
  
2[Δy<sub>i</sub>[Δy<sub>j</sub>(n-j)]], (1.49)

 де k змінюється від1 до n-1 , і – від 1 до n-2,а значення j змінюється від +1 до n-1.

Шукане рівняння буде

$$
\varphi(x)=bx+a.\tag{1.50}
$$

Розглянемо ще випадок визначення поправок до коефіцієнтів  $a_1$ , $b_1$ .  $\overline{1}$ , 1  $a_1$ , $b_2$ 

Для зрівноважу вальних обчислень по цьому способу

скористаємося формулами (1.41), замінивши в них *a*,*b*, *y*

відповідно на  $\delta a$ , $\delta b$ , $\delta y$ 

$$
\delta b = 12 \frac{\left[ (k-1)\delta y_k \right] - \frac{n-1}{2} [\delta y]}{\chi n(n-1)(n+1)},
$$
\n
$$
\delta a = \frac{[\delta y]}{n} - \delta b \frac{\left[ x \right]}{n}.
$$
\n(1.51)

Коефіцієнти *a*,*b* розраховуються за формулами

$$
b = b_1 + \delta b,
$$
  
\n
$$
a = a_1 + \delta a.
$$
\n(1.52)

Контрольна формула має вигляд

$$
[y^{2}] - b\{y_{1}[\delta y] + \chi \frac{n(n-1)}{2} (b_{1}x_{1} + a_{1}) + b_{1} \chi^{2} \frac{n(n-1)(2n-1)}{6} + \chi[(k-1)\delta y_{k}] \} - a[y] = [\varepsilon \varepsilon].
$$
\n(1.53)

Шукане рівняння буде

$$
\varphi(x)=(b_1+\delta b)x+(a_1+\delta a). \tag{1.54}
$$

У педагогіці і психології великим поширенням користується формула

$$
y = bx,\tag{1.55}
$$

яка є частковим випадком повної формули (1.1) коли коефіцієнт *a* дорівнює нулю. За допомогою цієї формули

виражається залежність між рядом величин , досліджуваних у педагогіці і психології.

 Пряма (1.55) проходить через початок координатної системи. Для визначення коефіцієнта b маємо одне нормальне рівняння

$$
[yx] - b[x^2] = 0. \tag{1.56}
$$

Звідси

$$
b = \frac{[yx]}{[x^2]}.\tag{1.57}
$$

Зрівноважене рівняння має вигляд

 $\sim$ 

$$
\varphi(x) = \frac{[yx]}{[x^2]}x.\tag{1.58}
$$

Правильність обчислень контролюється за допомогою формули

$$
[y^2] - b[yx] = [\varepsilon \varepsilon]. \tag{1.59}
$$

Замітимо, що пряма (1.58) проходить через точки

$$
(0,0), ((\frac{x^2}{x}, \frac{[yx]}{[x]}, \frac{[yx]}{[x]}), ([x^2]; [yx])
$$
 i не може бути нанесена на

координатну сітку без обчислення коефіцієнта b , хоча обчислення його і є достатньо простим.

 При рівновідстоячих значеннях аргумента коефіцієнт b визначається формулою

$$
b = \frac{x_1[y] + \chi[(k-1)y_k]}{nx_1 + 2x_1\chi\frac{n(n-1)}{2} + \chi^2\frac{n(n-1)(2n-1)}{6}}.
$$
 (1.60)

Контрольна формула має вигляд

$$
[y^2] - (x_1[y] + \chi\{(k-1)y_k\})b = [\varepsilon\varepsilon].\tag{1.61}
$$

 Через кінцеві різниці формула (1.57) виражається слідуючим чином

$$
a = \frac{(x_1 + \chi \frac{n-1}{2})\left(\left[(n-k)\Delta y_k\right] + ny_1\right) + \chi \frac{\left[k(n-k)\Delta y_k\right]}{2}}{nx_1^2 + x_1 \chi n(n-1) + \chi^2 \frac{n(n-1)(2n-1)}{6}}.
$$
 (1.62)

Обчислення контролюються формулою

$$
[y2] - \{(x1 + xn-1/2)([n-k)\Delta yk] + ny1) +
$$
  

$$
x\frac{[k(n-k)\Delta yk}{2}\}b = [\varepsilon \varepsilon].
$$
 (1.63)

Спрощений метод обчислень, який знайшов собі значне використання, полягає у перетворенні рівняння (1.49) до виду

$$
q=b \tag{1.64}
$$

шляхом ділення правої і лівої частин його на х. де

$$
q=\frac{y}{x}.
$$

Підставляючи у рівняння (1.64) результати визначень, отримаємо систему початкових рівнянь

$$
b - \frac{y_i}{x_i} = \eta_i. \tag{1.65}
$$

Із цієї системи рівнянь утворюємо, з врахуванням вимог способу найменших квадратів, одне нормальне рівняння

$$
nb = \left[\frac{y}{x}\right] = [q],\tag{1.66}
$$

із якого і визначається коефіцієнт b

$$
b = \frac{\left[\frac{y}{x}\right]}{n} = \frac{[q]}{n}.\tag{1.67}
$$

Проміжний контроль виконується за допомогою рівності

$$
[q^2] - b[q] = [\eta \eta]. \tag{1.68}
$$

Для заключного контролю служить формула

$$
b(b[y^2]-2[qx^2])+[x^2q^2]=[n\eta xx].\tag{1.69}
$$

Необхідно слідкувати за тим, щоб використання цього

прийому не вело до пониження точності визначення кінцевих результатів.

# **1.2. Оцінка точності результатів при побудові математичної моделі прямолінійної залежності**

Коефіцієнти *a*<sub>i</sub>, визначені за способом найменших квадратів, являються функціями знайдених в результаті економіко-математичного моделювання величин

$$
y_1, y_2, \ldots, y_n.
$$

 Тому середня квадратична похибка будь-якого коефіцієнта *i a* визначається за формулою

$$
m_{y}^{2} = \left(\frac{\partial f}{\partial x_{1}}\right)^{2} m_{x_{1}}^{2} + \left(\frac{\partial f}{\partial x_{2}}\right)^{2} m_{x_{2}}^{2} + ... + \left(\frac{\partial f}{\partial x_{n}}\right)^{2} m_{x_{n}}^{2}, \quad (1.2.1)
$$

тобто, квадрат середньої квадратичної похибки декількох незалежних змінних дорівнює сумі добутків квадратів частинних похідних по кожному аргументу на квадрати середніх квадратичних похибок відповідних аргументів.

 Це правило справедливе для таких умов, коли частинні Похідні аргументів можна вважати практично постійними в межах зміни аргументів від  $x_i$  до  $x_i + \Delta x_i$ . *i x i*  $x + \Delta$ 

 Формула (1.2.1) являється загальною і дає можливість визначити середню квадратичну похибку функції будь-якого виду.

І в нашому випадку

$$
m_{\tilde{d}_i}^2 = \left[ \left( \frac{\partial a}{\partial y_k} \right)^2 m_{\tilde{y}_k}^2 \right], \tag{1.2.2}
$$

де  $m_{\gamma k}$  - середня квадратична похибка результатів експерименту, яка

визначається за формулою

$$
m = \sqrt{\frac{[\varepsilon \varepsilon]}{n-k}},\tag{1.2.3}
$$

враховуючи, що  $m_{y_1} = m_{y_2} = ... = m_{y_n}$ , то значок k в символі

 $m_{\overset{~}{\mathcal{Y}}_k}$ можна опустити і винести символ за знак суми

$$
m_{\tilde{a}_i}^2 = \left[ \left( \frac{\partial a}{\partial y} \right)^2 m_y^2 \right], \qquad (1.2.4)
$$

При цьому  $\frac{\partial a_i}{\partial y_k}$  є частинна похідна виразу коефіцієнта

 $a_i$  по визначеному значенню функції  $y_k$ 

На основі формули (1.2.4), визначимо середні квадратичні похибки коефіцієнтів  $a_i$ , b в прямолінійній

залежності.

Розгортуючи чисельник кожного виразу

$$
[x^{\circ}x^{\circ}\cdot 1]a_3 + [xx^{\circ}\cdot 1]a_2 - [x^{\circ}y] = 0,
$$
  
\n
$$
[x^{\circ}x^{\circ}\cdot 1]a_3 + [xx\cdot 1]a_2 - [xy] = 0
$$
\n(1.2.5)

який ми отримали раніше, будемо

мати

$$
b = y_1 \frac{nx_1-[x]}{n[x^2]-[x][x]} + y_2 \frac{nx_2-[x]}{n[x^2]-[x][x]} + ... + y_n \frac{nx_n-[x]}{n[x^2]-[x][x]},
$$
  
\n
$$
a = y_1 \frac{[x^2]-x_1[x]}{n[x^2]-[x][x]} + y_2 \frac{[x^2]-x_2[x]}{n[x^2]-[x][x]} + ... + y_n \frac{[x^2]-x_n[x]}{n[x^2]-[x][x]}.
$$
\n(1.2.6)

Частинні похідні цих виразів по  $y_i$  будуть

$$
\frac{\partial b}{\partial y} = \frac{nx_1 - [x]}{n[x^2] - [x][x]} + \frac{nx_2 - [x]}{n[x^2] - [x][x]} + \dots + \frac{nx_n - [x]}{n[x^2] - [x][x]},
$$
\n
$$
\frac{\partial a}{\partial y} = \frac{[x^2] - x_1[x]}{n[x^2] - [x][x]} + \frac{[x^2] - x_2[x]}{n[x^2] - [x][x]} + \dots + \frac{[x^2] - x_n[x]}{n[x^2] - [x][x]}.
$$
\n(1.2.7)

Після підведення до квадрату, додавання і приведення подібних членів, отримаємо

$$
\begin{aligned}\n\left[ \left( \frac{\partial b}{\partial y} \right)^2 \right] &= \frac{n^2 [x^2] - n[x][x]}{(n[x^2] - [x][x])^2} = \frac{n}{n[x^2] - [x][x]}, \\
\left[ \left( \frac{\partial a}{\partial y} \right)^2 \right] &= \frac{n[x^2][x^2] - [x^2][x][x]}{(n[x^2] - [x][x])^2} = \frac{[x^2]}{n[x^2] - [x][x]}\n\end{aligned} \tag{1.2.8}
$$

 Розглядаючи отримані вирази, замітимо, що вони являються коефіцієнтами при вільних членах [*yx*],[*y*] нормальних рівнянь (1.10) у виразах (1.11) відповідних невідомих *a*,*b*.

 Вказана закономірність характерна для поліному будь-якої степені . Це дає можливість в процесі обчислення коефіцієнтів отримати суму квадратів частинних похідних

Кожного шуканого невідомого. Вона дорівнює коефіцієнту у виразі шуканого невідомого *i*  $a_{\overline{i}}$  при вільному члені  $\,l^k\!\ y\},$ взятому із того нормального рівняння, яке

отримується шляхом диференціювання початкових рівнянь по вказаному невідомому.

 Для визначення середніх квадратичних похибок коефіцієнтів підставимо вирази (1.2.8) у формули (1.2.2)

22

$$
m_b^2 = m_y^2 \frac{n}{n[x^2] - [x][x]} = \frac{[\varepsilon \varepsilon]}{n-2} \frac{n}{n[x^2] - [x][x]},
$$
  

$$
m_a^2 = m_y^2 \frac{[x^2]}{n[x^2] - [x][x]} = \frac{[x^2]}{n[x^2] - [x][x]} \frac{[\varepsilon \varepsilon]}{n-2},
$$
 (1.2.9)

або

$$
m_b = \sqrt{\frac{[\varepsilon \varepsilon]}{n-2} \frac{n}{n[x^2] - [x][x]}},
$$
  
\n
$$
m_a = \sqrt{\frac{[\varepsilon \varepsilon]}{n-2} \frac{[x^2]}{n[x^2] - [x][x]}}.
$$
\n(1.2.10)

По цим же формулам визначаються середні квадратичні похибки коефіцієнтів  $a,b.$ , обчислених за допомогою зрівноваження поправок  $\delta a, \delta b$  (формули 1.35 і 1.37).

Якщо обчислення коефіцієнтів було виконано за формулами (1.22), (1.24) і (1.25), то формули їх середніх

квадратичних похибок утворюються шляхом заміни в

$$
(1.2.10) \text{ cy}_{\text{MH}} \left[x^2\right] \text{ cy}_{\text{MOD}} \left[x'^2\right] - \frac{\left[x\right]\left[x\right]}{n}
$$
\n
$$
m_b = \sqrt{\frac{\left[\varepsilon \varepsilon\right] - 1}{n - 2} \left[x'^2\right]} \frac{\left[\varepsilon \varepsilon\right] - n \left[x'^2\right]}{n \left[\varepsilon \varepsilon\right] - n \left[x'^2\right] - \frac{\left[x\right]\left[x\right]}{n}} \qquad (1.2.11)
$$
\n
$$
m_a = \sqrt{\frac{\left[\varepsilon \varepsilon\right] - n \left[x'^2\right]}{n \left[n - 2\right] - n \left[x'^2\right]}} \qquad (1.2.12)
$$

Формули для випадку рівновідстоячих значень аргументу отримують заміною у (1.2.10) сум  $[x'^2]$ ,  $[x']$ 

Їх значеннями із (1.40)

$$
m_{b} = \sqrt{\frac{[\varepsilon \varepsilon]}{n-2} \frac{12}{\chi^{2} n(n-1)(n+1)}},
$$
  
\n
$$
m_{a} = \sqrt{\frac{[\varepsilon \varepsilon]}{n(n-2)} (1 + \frac{12(x_{1} + \chi \frac{n-1}{2})^{2}}{\chi^{2}(n-1)(n+1)}},
$$
\n(1.2.12)

 По цим же формулам визначають середні квадратичні похибки коефіцієнтів *a*,*b*.для випадку користування кінцевими різницями або поправками до наближених значень шуканих коефіцієнтів при рівновіддалених значеннях аргумента.

 В частковому випадку прямолінійної залежності (1.55) формула середньої квадратичної похибки коефіцієнта

$$
m_b = \sqrt{\frac{[\varepsilon \varepsilon]}{n-2} \frac{1}{[x^2]}},
$$
(1.2.13)

При рівновідстоячих значеннях аргумента формула приймає вигляд

$$
m_b = \sqrt{\frac{[\varepsilon \varepsilon]}{n(n-1)} \frac{1}{x_1^2 + x_1 \chi(n-1) \chi^2 \frac{(n-1)(2n-1)}{6}}}.
$$
 (1.2.14)

## **1.3. Середня квадратична похибка зрівноваженої функції прямолінійної залежності**

#### **1.3.1. Постановка задачі**

В попередній лекції були виведені формули для підрахунку середніх квадратичних похибок коефіцієнтів, які входять у формули залежності між досліджуваними факторами при побудові економіко-математичної моделі.

Але дуже важливо знати похибку визначення кінцевого результату дослідження, тобто похибку експериментальної функції.

Знання похибок зрівноваженої функції, як в межах інтервалу спостережень, так і зовні його, дає можливість обмежити використання функції в межах тих значень аргументу, при яких помилковість її не перевищує заданої величини.

Крім того, це дозволяє виконати порівняльний аналіз отриманих результатів, виходячи із застосування різних формул, і вибрати найбільш підходящу формулу.

#### **1.3.2. Теоретичні основи**

Зрівноважене значення функції дається формулою

$$
\varphi(x)=bx+a \tag{1.3.1}
$$

Середня квадратична похибка цього виразу у відповідності з (1.2.1.)

$$
m_{\varphi} = \sqrt{m_{y}^{2} \left[ \frac{\partial \varphi}{\partial y_{1}} \right]^{2} + \left[ \frac{\partial \varphi}{\partial y_{2}} \right]^{2} + \dots + \left[ \frac{\partial \varphi}{\partial y_{n}} \right]^{2}} = \sqrt{m_{y}^{2} \left[ \frac{\partial \varphi}{\partial y} \right]^{2}}
$$
(1.3,2)

Але

$$
\left[ \left( \frac{\partial \varphi}{\partial y} \right)^2 \right] = \left[ \left( \frac{\partial b}{\partial y} \right)^2 \right] y^2 + 2 \left[ \frac{\partial b}{\partial y} \cdot \frac{\partial a}{\partial y} \right] y + \left[ \left( \frac{\partial a}{\partial y} \right)^2 \right] (1.3.3)
$$

Підстановка (1.3.3) в (1.3.2) дає

$$
m_{\varphi} = \sqrt{m_b^2 x^2 + m_a^2 + 2\frac{[\varepsilon \varepsilon]}{n-2} \left[\frac{\partial b}{\partial y} \cdot \frac{\partial a}{\partial y}\right]} x \quad . \quad (1.3.4)
$$

Для того, щоб розкрити вираз  $\left[\frac{\partial b}{\partial y} \cdot \frac{\partial a}{\partial y}\right]$ , візьмемо частинні похідні

 $\frac{\partial b}{\partial y} i \frac{\partial a}{\partial y}$  is (1.11) і перемножимо їх

$$
\frac{\partial b}{\partial y} \cdot \frac{\partial a}{\partial y} = \frac{nxi - [x]}{n[x^2] - [x][x]} \cdot \frac{\left[x^2\right] - [x][x]}{n[x^2] - [x][x]},
$$

або

$$
\frac{\partial b}{\partial y} \cdot \frac{\partial a}{\partial y} = \frac{nxi \left[ x^2 \right] - nx^2 [x] - [x \left[ x^2 \right] + xi [x]x]}{(n \left[ x^2 \right] - [x]x)^2}
$$

Після додавання і скорочення отримаємо

$$
\left[\frac{\partial b}{\partial y} \cdot \frac{\partial a}{\partial y} = -\frac{[y]}{n[x^2] - [x[x]]}\right].
$$
 (1.3.5)

Таким чином, кінцевий вираз середньої квадратичної похибки лінійної зрівноваженої функції буде

$$
m_{\varphi} = \sqrt{m_b^2 x^2 + m_a^2} - 2\frac{\lbrack \varepsilon \varepsilon \rbrack}{n-2} \cdot \frac{\lbrack x \rbrack}{\lbrack x^2 \rbrack - \lbrack x \rbrack x} x \qquad (1.3.6)
$$

При підстановці  $x = x - \frac{x}{n}$  формула перетворюється

$$
m_{\varphi} = \sqrt{m^2 x^2 + m_a^2 - 2\frac{[\varepsilon \varepsilon]}{n-2} \cdot \frac{[x]}{[x^2]}} x.
$$
 (1.3.7)

А при рівновідстоячих значеннях аргумента

$$
m_{\varphi} = \sqrt{m_b^2 x^2 + m_a^2 - 24 \frac{[\varepsilon \varepsilon]}{n-2} \cdot \frac{x_1 + x_2^{n-1}}{x n(n-1)(n+1)}}.
$$
 (1.3.8)

Представимо формулу (3.6) у розгорнутому вигляді, підставивши в неї  $m_a$  i  $m_b$  is (1.2.9)

$$
m_{\varphi} = \sqrt{\frac{[\varepsilon \varepsilon]}{n-2} \cdot \frac{n[x^2] - 2[x[x] + [x^2]}{n[x^2] - [x[x]]}}
$$
(1.3.9)

Перетворимо підкореневий вираз, додавши до чисельника вираз

$$
m_{\varphi} = \sqrt{\frac{\left[\varepsilon \varepsilon\right]}{n-2} \left\{ n \left( \frac{x^2 - 2\frac{x}{n}x + \frac{x}{n^2}}{n\left[x^2\right] - [x][x]} \right) + \frac{1}{n} \right\}},
$$

або

$$
m_{\varphi} = \sqrt{\frac{\left[\varepsilon \varepsilon\right]}{n-2} \left[ \frac{n\left(x - \frac{x}{n}\right)^2}{n\left[x^2\right] - \left[x\right]x\right]} + \frac{1}{n} \right]}
$$
(1.3.10)

Приймаючи до уваги, що вага арифметичної середини дорівняє n, а

середня квадратична похибка арифметичної середини  $|\nu|$ *n y* буде

$$
m_{\begin{bmatrix} y \end{bmatrix}} = \sqrt{\frac{\begin{bmatrix} \varepsilon \varepsilon & 1 \\ n-2 & n \end{bmatrix}}{n}}.
$$
 (1.3.11)

Це дасть змогу перетворити (1.3.10) з врахуванням (1.2.9) наступним чином

$$
my = \sqrt{m_b^2 (x - \frac{[x]}{n})^2 + m_{\frac{[y]}{n}}}
$$
 (1.3.12)

За формулою (1.3.12) підраховується середня квадратична похибка зрівноваженої функції для всіх випадків повного рівняння прямої. Із формули видно, що середня квадратична похибка функції, зрівноваженої за способом найменших квадратів, при прямолінійній залежності досягає найменшого значення в точці з абсцисою  $|\mathcal{V}|$ *n y* , тобто в середній точці інтервала експериментальних визначень.

В обидві сторони від середини інтервалу похибка функції зростає.

Формула (1.3.12) дає можливість обмежити використання зрівноваженої функції таким інтервалом, в межах якого її середня квадратична похибка не перевищує заданого наперед значення.

Зона розсіювання зрівноваженої функції обмежується кривими

$$
\varphi(y)=bx + a \pm \sqrt{m_b^2 \left(x - \frac{[x]}{n}\right)^2 + m_{[y]}^2}
$$
 (1.3.13)

які проходять через точки

$$
\left(x = \frac{[x]}{n}; y = \frac{y_n}{n} \pm \sqrt{\frac{[EE]}{n(n-2)}}\right).
$$
 (1.3.14)

Дотичні до цих кривих у вказаних точках проходять під кутом до осі абсцис (рис.1.3.1).

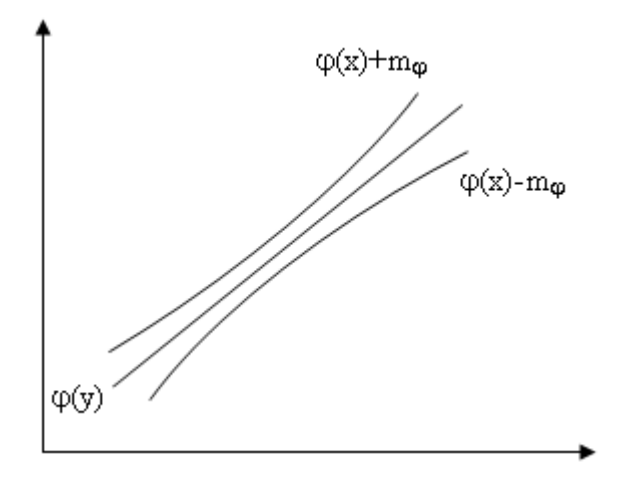

 $\varphi(x) = bx + a$ Рис.3.1. Зона розсіювання функції

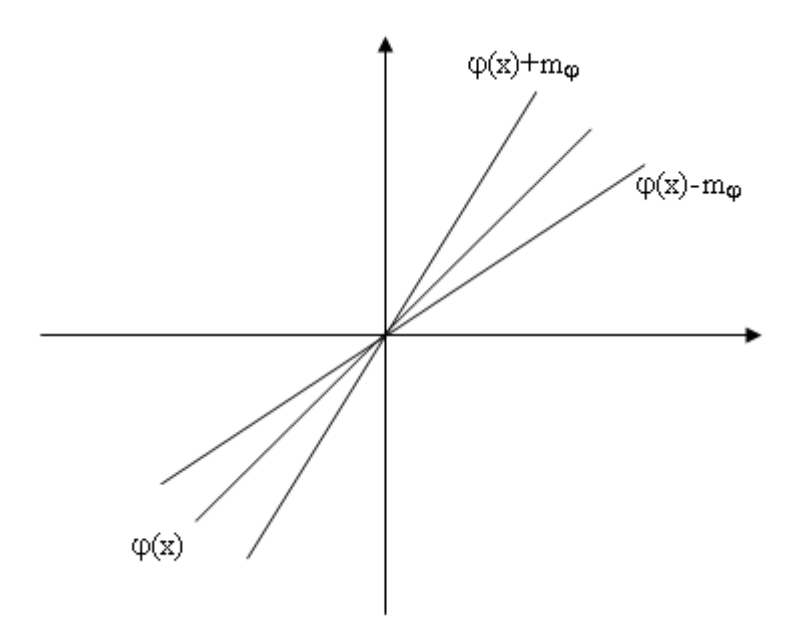

Рис. 3.2. Зона розсіювання функції  $\varphi(x) = bx$ 

Значення аргумента, який відповідає наперед заданому значенню середньої квадратичної похибки, визначається за формулою

$$
x = \frac{1}{m_b} \sqrt{m_{\varphi}^2 - m^2 \frac{Qy}{n}} + \frac{[x]}{n}
$$
 (1.3.15)

Для неповного рівняння прямої (1.58)

$$
\varphi(x) = \frac{|yx|}{\left[x^2\right]} = bx. \tag{1.3.16}
$$

середня квадратична похибка зрівноваженої функції виражається формулою

$$
m_{\varphi} = \sqrt{\frac{[\varepsilon \varepsilon]}{n-1} \cdot \frac{x^2}{[x]}} = m_{\varphi} x. \tag{1.3.17}
$$

Із цієї формули слідує, що середня квадратична похибка неповного рівняння прямої зростає пропорційно значенню абсциси в обидві сторони від точки  $(x = 0, y = 0)$ . В точці  $(0, 0)$   $m_0 = 0$ . Зона розсіювання в цьому випадку обмежується двома прямими, які проходять через точку (0; 0) arctg ( $b \pm m_b$ ). (рис. 3.2)

### **Розділ 2. Побудова і зрівноваження спотвореної моделі**

## **2.1. Представлення істинної моделі**

За результатами строгого зрівноваження [3,c.15] отримана емпірична формула залежності якості здачі екзамену Х в балах EST і кількості студентів, які отримали той чи інший бал У (істинна модель)

$$
Y = -27,956913 + 0,376713X \tag{1.1}
$$

## *Таблиця 1.* Вихідні дані істинної моделі у табличному вигляді

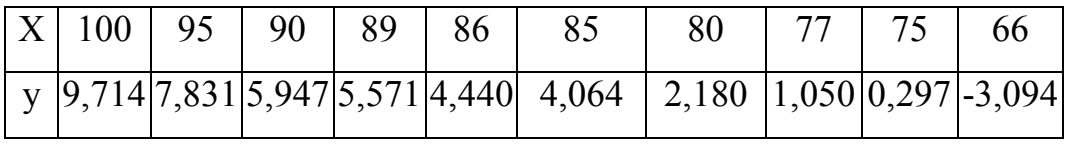

За даними табл. 1 побудуємо діаграму істинної моделі якості засвоєння базової дисципліни .

Побудувавши ймовірнішу модель по способу найменших квадратів і зробивши оцінку точності її елементів, в подальшому необхідно побудувати спотворену математичну модель методом статистичних випробувань Монте Карло і зрівноважити її по способу найменших квадратів , виконавши повну оцінку точності зрівноважених елементів. Для цього необхідно генерувати істинні похибки за допомогою генератора випадкових чисел.

На діаграмі представлені бали по шкалі ECST лівим стовпчиком і кількість студентів,які отримали той чи інший бал – правим стовпчиком.

 Звичайно, число студентів слід округляти до цілих значень, але при побудові математичної моделі беруться значення і після коми.

 Знак мінус у десятому стовпчику можна прийняти за нульове значення, Збільшивши значення у всіх лівих стовпчиках на 3 одиниці.

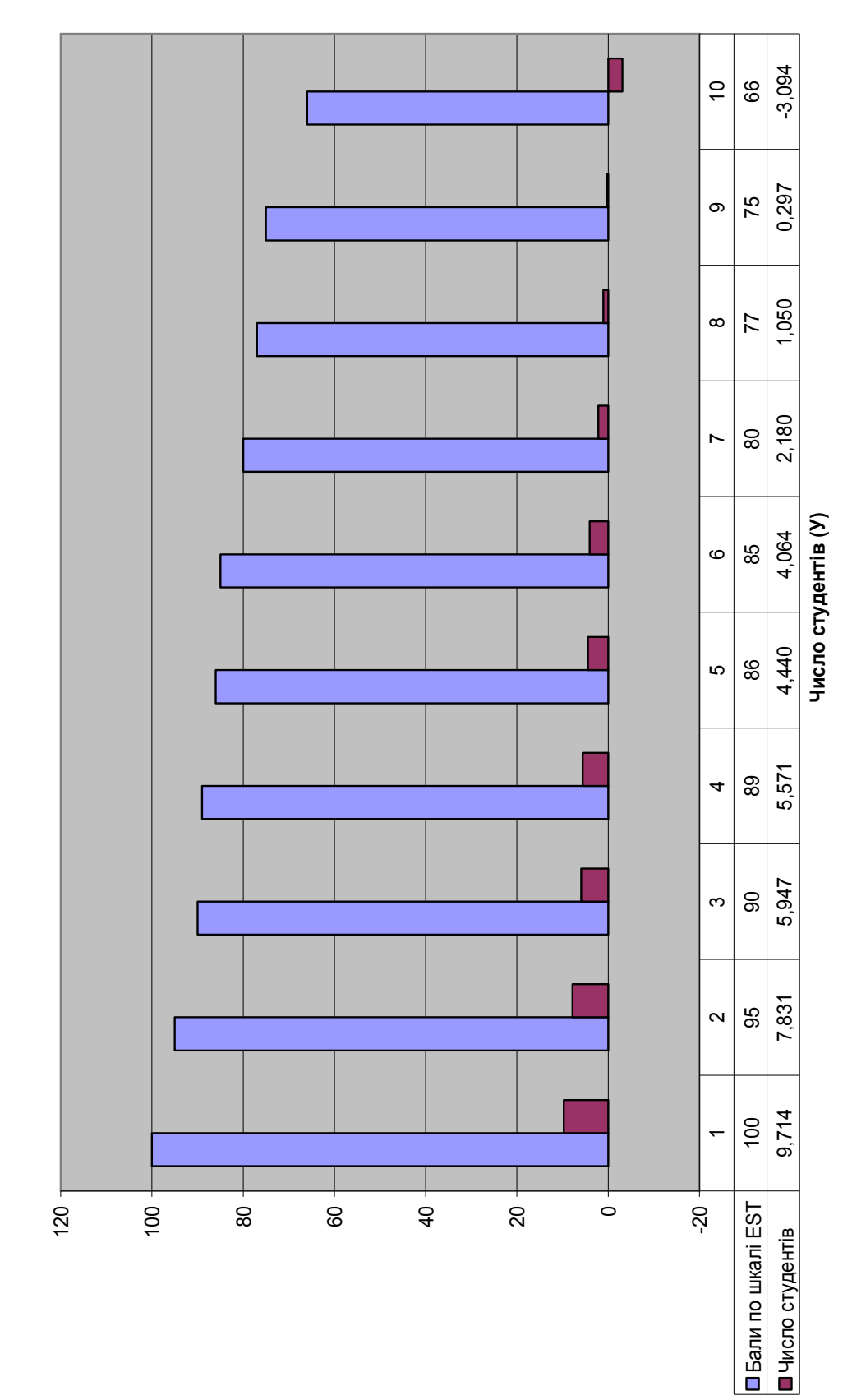

**Екзаменаційні бали (Х)**

Істинна модель **Істинна модель**

## **2.2. Генерування істинних похибок для дослідження математичної моделі методом статистичних випробувань Монте Карло**

При проведенні досліджень приймемо середню квадратичну похибку оцінки відповіді студента викладачом в 0,5 балів за шкалою EST.

Тому логічно генерувати випадкові похибки з точністю, яка б дорівнювала 0,5 .

Сучасні калькулятори мають "вшиті" генератори для генерування випадкових чисел від 0 до 1. але вони генерують числа тільки зі знаком "плюс", існує декілька таблиць псевдовипадкових чисел.

Користуючись даними таблицями , ми прийшли до висновку,

що найкращою з них є таблиця, розроблена молодим вченим нашого університету Валецьким Олександром Олеговичем в його магістерській дипломній роботі, виконаній під науковим керівництвом доктора фізикоматематичних наук, професора Джуня Йосипа Володимировича.

Див.: 1. «Джунь Й. В., Валецький О. О. Про нову, невідому властивість числа  $\pi$ .//Тези доповіді на X Міжнародній конференції «Економічні та гуманітарні проблеми розвитку суспільства у III тисячолітті».Рівне 3- 5.10.2007 р.

2. Джунь Й. В., Валецький О. О. Про одну невідому особливість числа  $\pi$ .// Збірник наукових праць викладачів та студентів факультету кібернетики МЕГУ. Рівне: Тетіс, 2008, с. 59-65

3. Валецький О. О., Джунь Й. В. Методи створення послідовностей рівномірно розподілених випадкових чисел та їх застосування. Там же, с. 66-69»

Приведемо методику розрахунку випадкових чисел, які приймемо в подальшому як істинні похибки для побудови спотвореної моделі.

1. Отримавши ряд випадкових (а точніше псевдовипадкових) чисел ξ<sup>і</sup> ,розраховують середнє арифметичне генерованих псевдовипадкових чисел ξір .

$$
\xi_{cp} = \frac{\sum_{i=1}^{n} \xi_i}{n},\tag{2.2.1}
$$

де *п* – сума випадкових чисел.

2. Розраховуються попередні значення істинних похибок  $\Delta'$ <sub>i</sub> за формулою

$$
\Delta_i' = \xi_i - \xi_{cp},\tag{2.2.2}
$$

3. Знаходять середню квадратичну похибку попередніх істинних похибок за формулою Гаусса

$$
m_{\Delta'} = \sqrt{\frac{\sum_{i=1}^{m} \Delta^2 i}{n}}
$$
 (2.2.3)

4. Вичисляють коефіцієнт пропорційності *К* для визначення істинних похибок необхідної точності

$$
K = \frac{c}{m'_{\Delta}},\tag{2.2.4}
$$

де С – необхідна нормована константа.

Так, наприклад, при *m* <sub>Δ</sub><sup> $\le$ </sup> = 0,28 і необхідності побудови математичної моделі з точністю *с=0,1*, будемо мати

$$
K_{0,1} = \frac{0,1}{0,28} = 0,357
$$

а при *С*=0,05, отримаємо  $K_{0.05}$ = 0,05/0,28 =0,178.

5. Істинні похибки розраховуються за формулою

$$
\Delta_{\vec{l}} = \Delta'_{\vec{l}} \cdot K \,, \tag{2.2.5}
$$

6. Заключним контролем служить розрахунок середньої квадратичної похибки *т*∆ генерованих істинних похибок ∆

$$
m_{\Delta} = \sqrt{\frac{m}{\frac{i=1}{n}}}.
$$
 (2.2.6)

і порівняння

$$
m_{\Delta} = C \tag{2.2.7}
$$

Таблиця 2. Генерування псевдо-випадкових чисел і розрахунок **істинних похибок** 

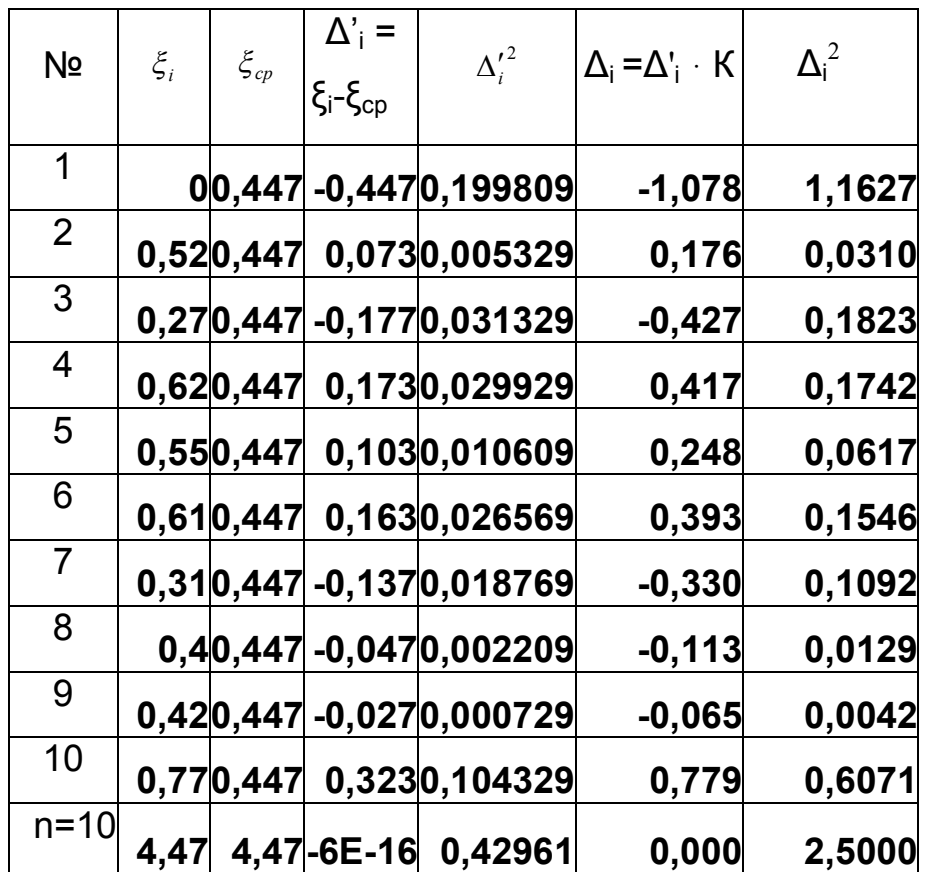

Середня квадратична похибка попередніх істинних похибок

$$
\Delta'_{m} = \sqrt{\frac{0,42961}{10}} = 0,2072704
$$

Коефіцієнт пропорційності

$$
K = \frac{0.5}{0.2072704} = 2,4123
$$

Середня квадратична похибка при генеруванні випадкових чисел з точністю  $c=0,5$ 

$$
m_{\Delta_i} = \sqrt{\frac{2,5000}{10}} = 0.5
$$
.

## Таблиця 3. Побудова спотвореної моделі

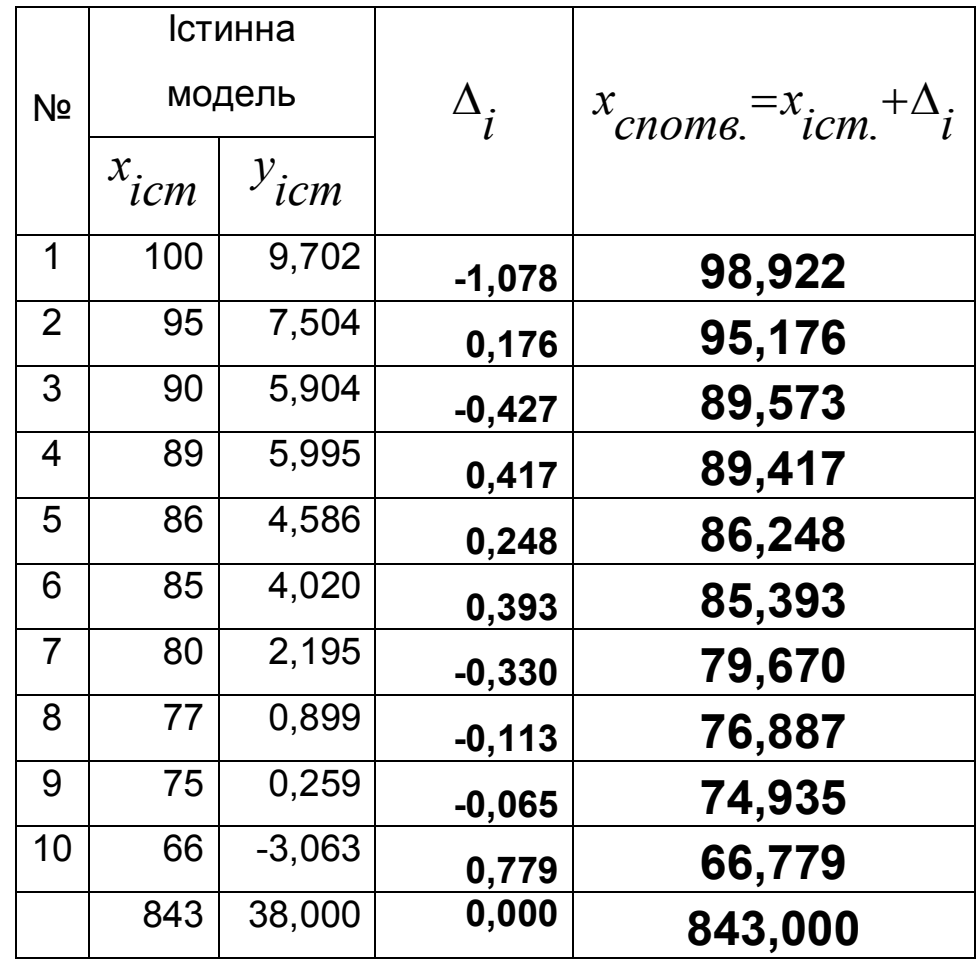

По даним спотвореної моделі виконують строге зрівноваження методом найменших квадратів і отримують ймовірніші моделі, яким роблять оцінку точності зрівноважених елементів і дають
порівняльний аналіз на основі якого заключають на предмет поширення даної моделі для рішення даної проблеми в цілому.

### **2.3. Представлення системи нормальних рівнянь**

У результаті проведеного експерименту ми маємо ряд результатів , , *Х<sup>і</sup> У<sup>і</sup>* функціональну залежність між якими будемо шукати за допомогою поліному степені К, де коефіцієнти  $\,a_{\,i}\,$ являються невідомими.

Тоді, система нормальних рівнянь буде

$$
\vec{a} \cdot \vec{a} \cdot \vec{a
$$

де знаком [ ] позначена сума відповідного елемента. Для поліному першого степеня виду

$$
y = a + \theta x \tag{2.3.2}
$$

Система нормальних рівнянь буде

$$
e\left[x^{2}\right]+a\left[x\right]-\left[yx\right]=0,
$$
  
\n
$$
e\left[x\right]+na-\left[y\right]=0,
$$
\n(2.3.3)

В подальшому будемо рішати систему лінійних нормальних рівнянь (2.3.3) одним із відомих в математиці способів.

## 2.4. Встановлення коефіцієнтів нормальних рівнянь

Приведемо розрахункову таблицю, на основі якої отримують коефіцієнти нормальних рівнянь.

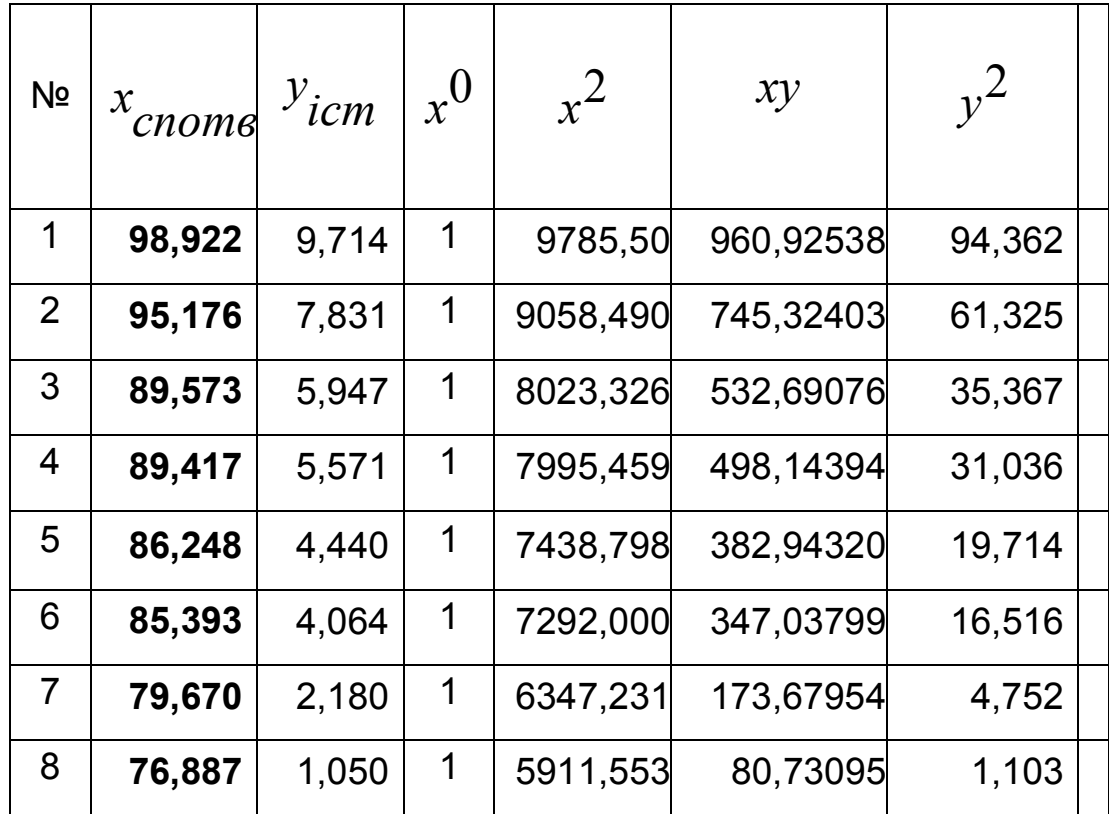

## Таблиця 4. Розрахунок коефіцієнтів нормальних рівнянь.

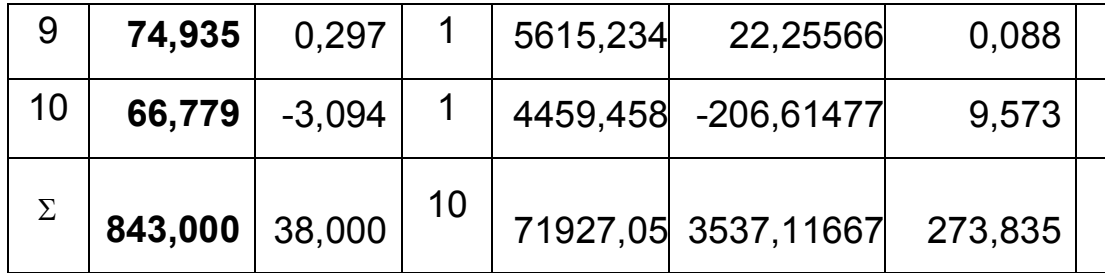

Таким чином, на основі проведених розрахунків нами отримана наступна система нормальних рівнянь

$$
b[X^2] + a[X] - [YX] = 0, \qquad (2.4.1)
$$

$$
b[X] + na - [Y] = 0.
$$

 $3547,66407b + 843,000a - 273,835=0,$  (2.4.1') 843,000b + 10.0a  $-38,000=0$ .

# 2.5. Рішення системи лінійних рівнянь способом Крамера

Нехай, маємо систему лінійних рівнянь

$$
a_{11}x_1 + a_{12}x_2 + \dots + a_{1n}x_n = b_1,
$$
  
\n
$$
a_{21}x_1 + a_{22}x_2 + \dots + a_{2n}x_n = b_2,
$$
  
\n
$$
a_{n1}x_1 + a_{n2}x_2 + \dots + a_{nn}x_n = b_n.
$$
  
\n(2.5.1)

Для того, щоб із цієї системи визначити невідомі с, складемо із коефіцієнтів при невідомих визначних  $\Delta$ , який називається визначником системи рівнянь (2.5.1).

$$
\Delta = \begin{vmatrix} a_{11} & a_{12} & \dots & a_{1n} \\ a_{21} & a_{22} & \dots & a_{2n} \\ \dots & a_{n1} & \dots & a_{n2} & \dots & a_{nn} \end{vmatrix}
$$
 (2.5.2)

Помножимо ліву і праву частини рівності (2.5.2) на  $x_i$ . В лівій частині будемо мати  $\Delta\! x}_{\overline l},$  в правій же частині введемо у всі члени *і* -го стовпчика визначника  $a_{\bf K}^{\phantom{\dag}}$  і множник  $x^{\phantom{\dag}}_i$ 

$$
\Delta \cdot x_{i} = \begin{vmatrix} a_{11} & a_{12} & \dots a_{1i} x_{i} \dots a_{1n} \\ a_{21} & a_{22} & \dots a_{2i} x_{i} \dots a_{2n} \\ \dots a_{n1} & \dots a_{n2} & \dots a_{ni} x_{i} \dots a_{nn} \end{vmatrix}
$$
 (2.5.3)

Потім до *і*-го стовпчика визначника (5.3) додамо всі інші стовпчики, помножені відповідно на $\,x_{_{1},x_{_{2},...,x_{n}}.$ Величина визначника від цього не зміниться. Тоді *і*-стовпчик представить собою ліву частину системи рівнянь (2.5.1).

Замінимо його вільними членами цієї системи і позначимо через  $\Delta_i$ 

$$
\Delta \cdot x_i = \Delta = \begin{vmatrix} a_{11} & a_{12} & \dots b_1 \dots a_{1n} \\ a_{21} & a_{22} & \dots b_2 \dots a_{2n} \\ \dots a_{n1} & \dots a_{n2} & \dots b_n \dots a_{nn} \end{vmatrix}
$$
 (2.5.4)

Звідки,

$$
x_{i} = \frac{\Delta_{i}}{\Delta} = \frac{\begin{vmatrix} a_{11} & a_{12} & \cdots & b_{1} \cdots & a_{1n} \\ a_{21} & a_{22} & \cdots & b_{2} \cdots & a_{2n} \\ \vdots & \vdots & \vdots & \vdots \\ a_{n1} & \cdots & a_{n2} & \cdots & a_{nn} \\ a_{n1} & a_{n2} & \cdots & a_{n2} \\ \vdots & \vdots & \vdots & \vdots \\ a_{n1} & \cdots & a_{n2} & a_{n3} & \cdots & a_{nn} \end{vmatrix}}{... a_{n1} ... a_{n2} a_{n3} ... a_{nn}}
$$
(2.5.5)

Формула (2.5.5) дає можливість визначити кожне невідоме системи лінійних рівнянь (2.5.1).

Якщо вільні члени системи лінійних рівнянь рівні нулю, то вона буде системою лінійних однорідних рівнянь.

Система лінійних однорідних рівнянь може мати рішення відмінне від нульового, якщо визначник системи  $\Delta$  не рівний нулю.

Нехай,

$$
A=[xy]-1/n([x][y]),
$$
  
\n
$$
B=[X2]-1/n([x]2),
$$
  
\n
$$
C=[Y2]-1/n([Y]2).
$$
\n(2.5.6)

І в нашому випадку

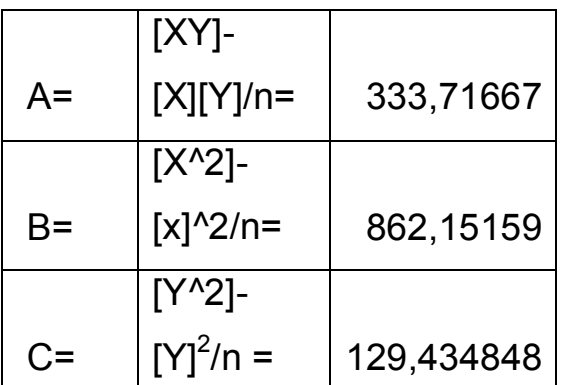

При цьому

$$
S \mid \text{nocylinderi subcidenti}
$$

Koomiujout Kononguiï r

$$
r^2 = A^2/BC
$$
 (2.5.7)

тобто

$$
r = A/\sqrt{(BC)}.
$$
 (2.5.8)

При цьому

r=0,99797796,

що говорить про надто високий зв'язок між факторною X і результуючою ознакою У. А це дає нам підстави вивести емпіричну формулу математичної моделі залежності оцінки в балах від кількості студентів, які отримали відповідну оцінку.

Таким чином, невідомий коефіцієнт b буде

$$
b = A/B
$$
 (2.5.9)

**І в нашому випадку** 

b=333,71667/862,15159=0,387074.

Коефіцієнт а знайдемо за формулою

$$
a = 1/n([Y] - b[X]). \tag{2.5.10}
$$

При цьому

a = 1/10(38**,**000 **–** 0,387074\*843,000**)=** -28,830358,

тобто математична модель, розроблена в даній монографії, буде

$$
y' = -28,830358 - 0,387074x
$$
 (2.5.11)

 **Розділ 3. Оцінка точності елементів моделі**

## 3.1. **Контроль зрівноваження**

Контроль зрівноваження виконується за формулою

$$
\left[y^2\right] - b\left[yx\right] - a\left[y\right] = \left[\varepsilon^2\right] \tag{3.1.1}
$$

І в нашому випадку

273,835- 0,387074\*3537,11667–(-28,830358)\*38**,**000 = 0,26172,

а з другої сторони

$$
[\epsilon \epsilon] = 0,26172,
$$

 що говорить про коректність виконаної процедури строгого зрівноваження за способом найменших квадратів.

# 3.2. **Оцінка точності параметрів, отриманих із рішення системи нормальних рівнянь**

Середня квадратична похибка одиниці ваги розраховується за формулою

$$
\mu = \sqrt{\frac{\mathcal{E}\mathcal{E}}{n - K}} \tag{3.2.1}
$$

У формулі (3.2.1)  $n$  - число початкових рівнянь,  $K$  - число невідомих. В нашому випадку  $n=10; K=2$ .  $\varepsilon$ - різниця між вирахуваним значенням  $y'$  і вихідним значенням  $\stackrel{\ }{y}_{\hat{l}}$ 

$$
\varepsilon_{\vec{i}} = y_{\vec{i}}' - y_{\vec{i}} \tag{3.2.2}
$$

Підставляючи у виведену нами, формулу (5.11) значення *Х* спотвореної моделі отримаємо розрахункові значення  $y'$ , які будуть дещо відрізнятися від вихідних значень *Y*.

Середня квадратична похибка одиниці ваги за результатами наших досліджень

$$
\mu = \sqrt{(0.26172/8)} = 0.18087.
$$

Середня квадратична похибка коефіцієнта b

$$
m_b = \mu \sqrt{(1/B)} \quad , \tag{3.2.3}
$$

де вага P коефіцієнта b обчислюється за формулою

 $P_b = (n[X^2] - [X][X])/n),$ 

тобто

$$
P_b = B. \tag{3.2.4}
$$

І в нашому випадку

 $m_b$  = 0,18087√(1/862,15159)= 0,00616004

Середня квадратична похибка коефіцієнта а

$$
m_a = \mu \sqrt{[(X^2]/B^*n)},
$$
 (3.2.5)

де вага Р коефіцієнта а розраховується за формулою

$$
P a = (n[X2] - [X][X]/[X2]),
$$
 (3.2.6)

тобто

$$
P a = B^* n / [X^2].
$$
 (3.2.7)

І в нашому випадку

ma=
$$
\mu\sqrt{[(x^2]/B^*n)} = 0.52243228
$$

 Середню квадратичну похибку зрівноваженої функції У′ розраховують за формулою

$$
m_{y'}^{\dagger} \sqrt{(m_b^2(X_{cn} - [X]/n)^2 + \mu^2/n)}.
$$
 (3.2.8)

# Таблиця 5. Порівняльний аналіз результатів строгого зрівноваження

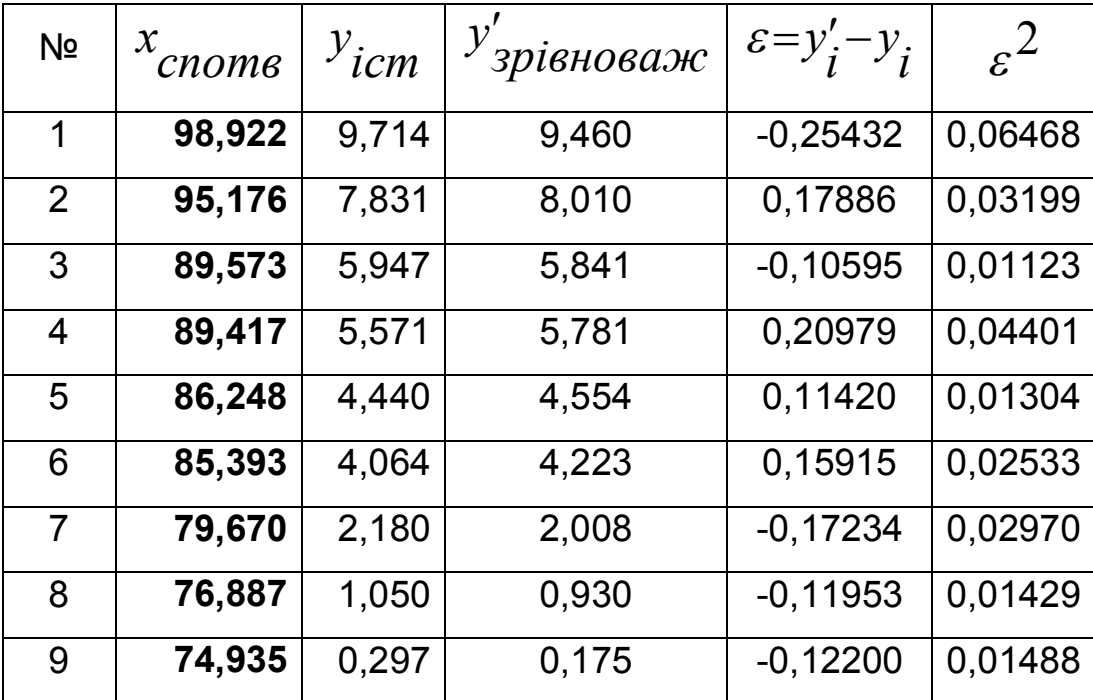

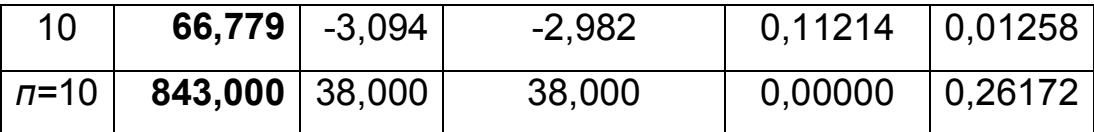

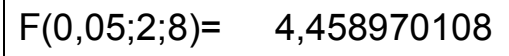

F>F(0,05;2;8) 3948,396794

Коефіцієнт детермінації статистично

значимий

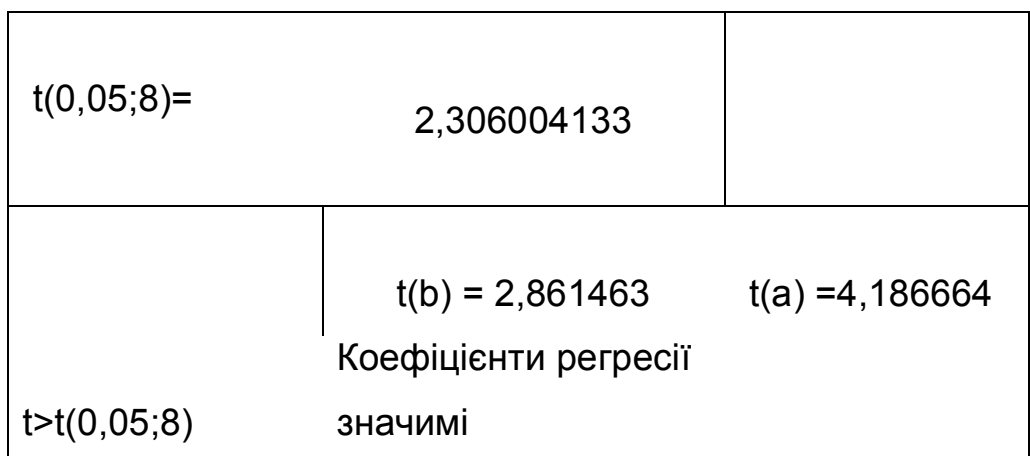

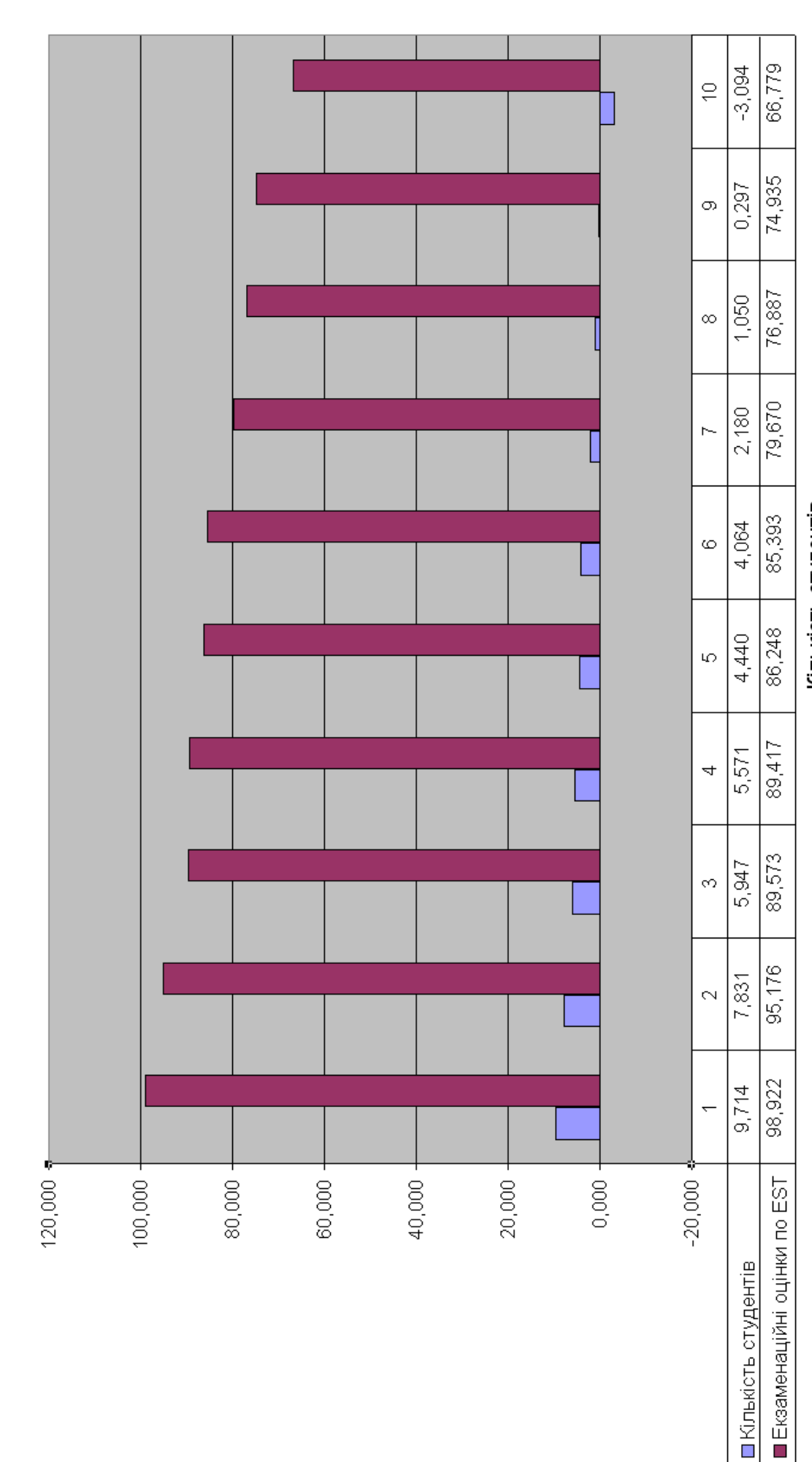

Екзаменаційні оцінки і їх кількість (спотворена модель)

Кількість студентів

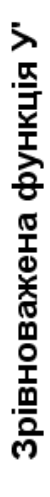

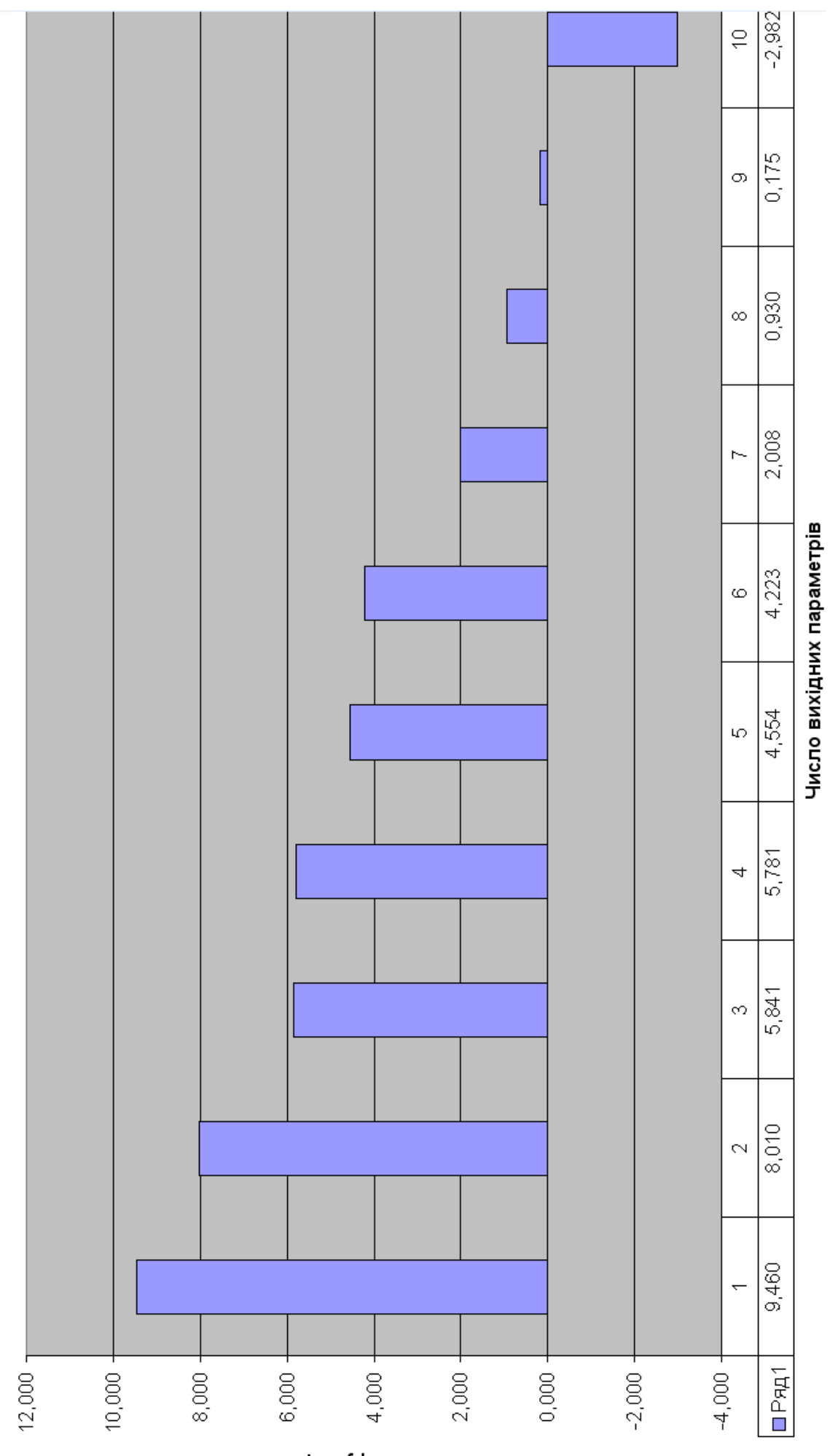

3начення функції У

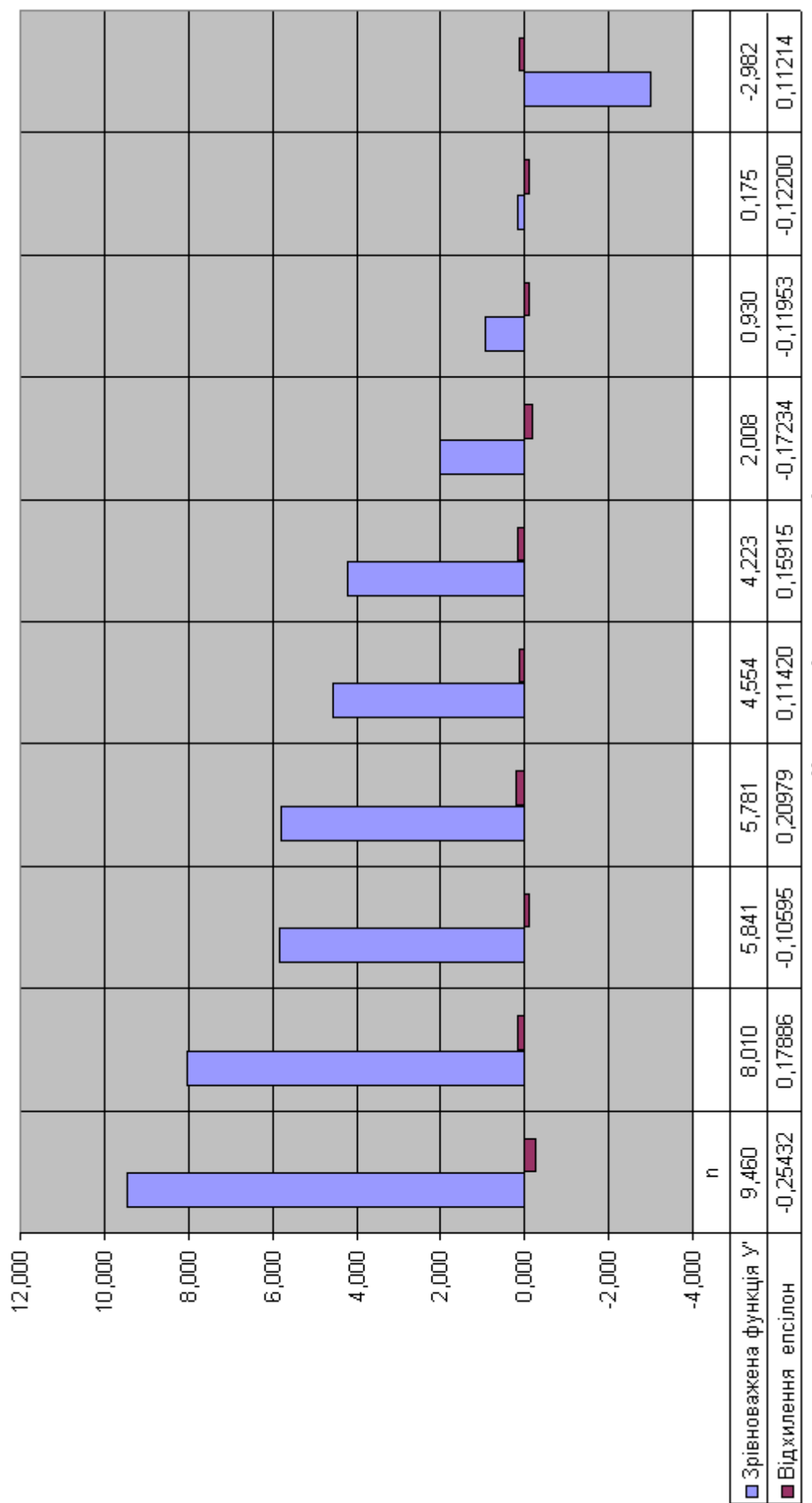

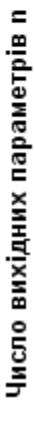

## Зрівноважена функція У'

Зрівноважена функція У' і абсолютна похибка епсілон

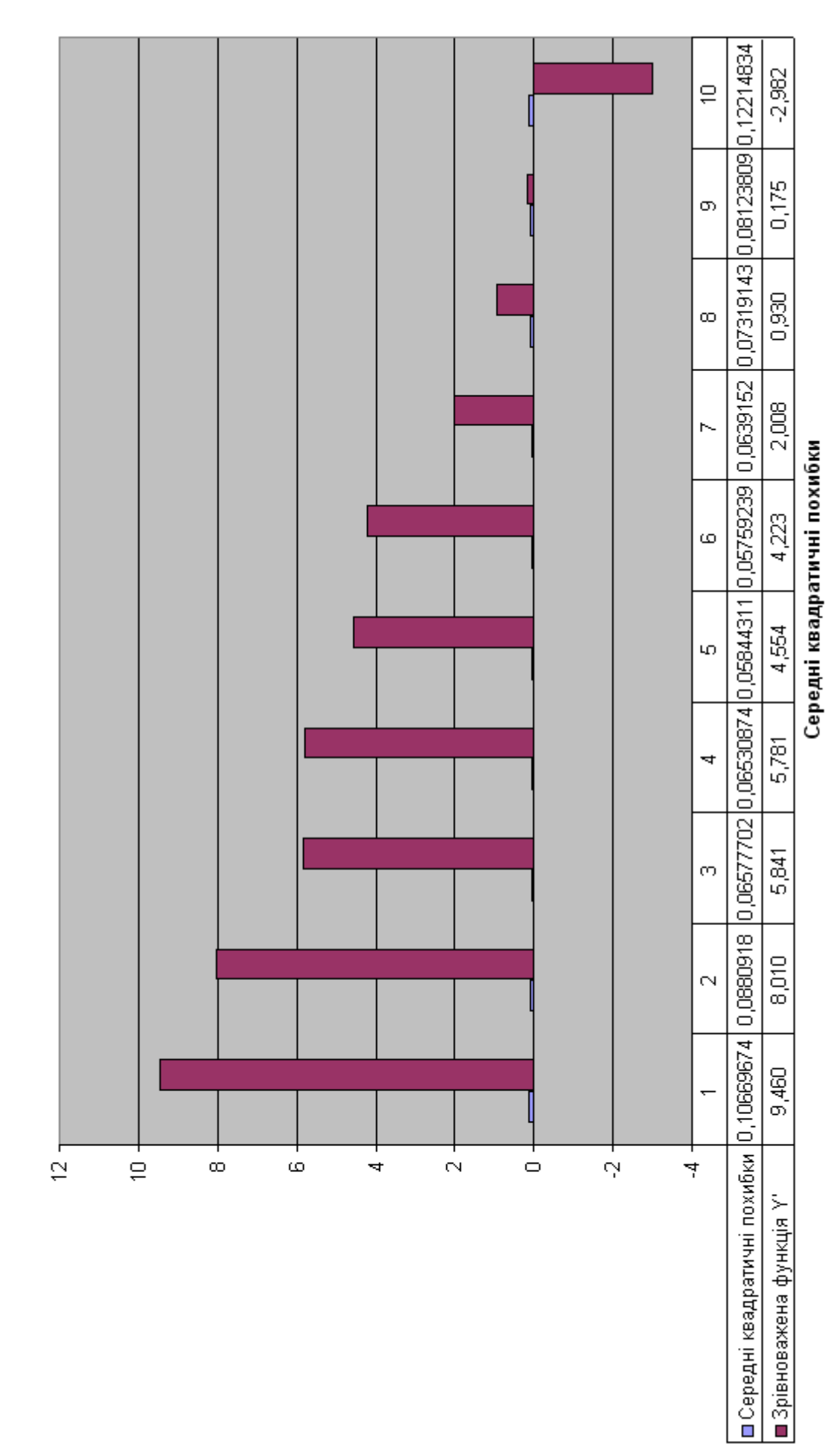

# Математична модель і її похибки

Зрівноважена функція У'

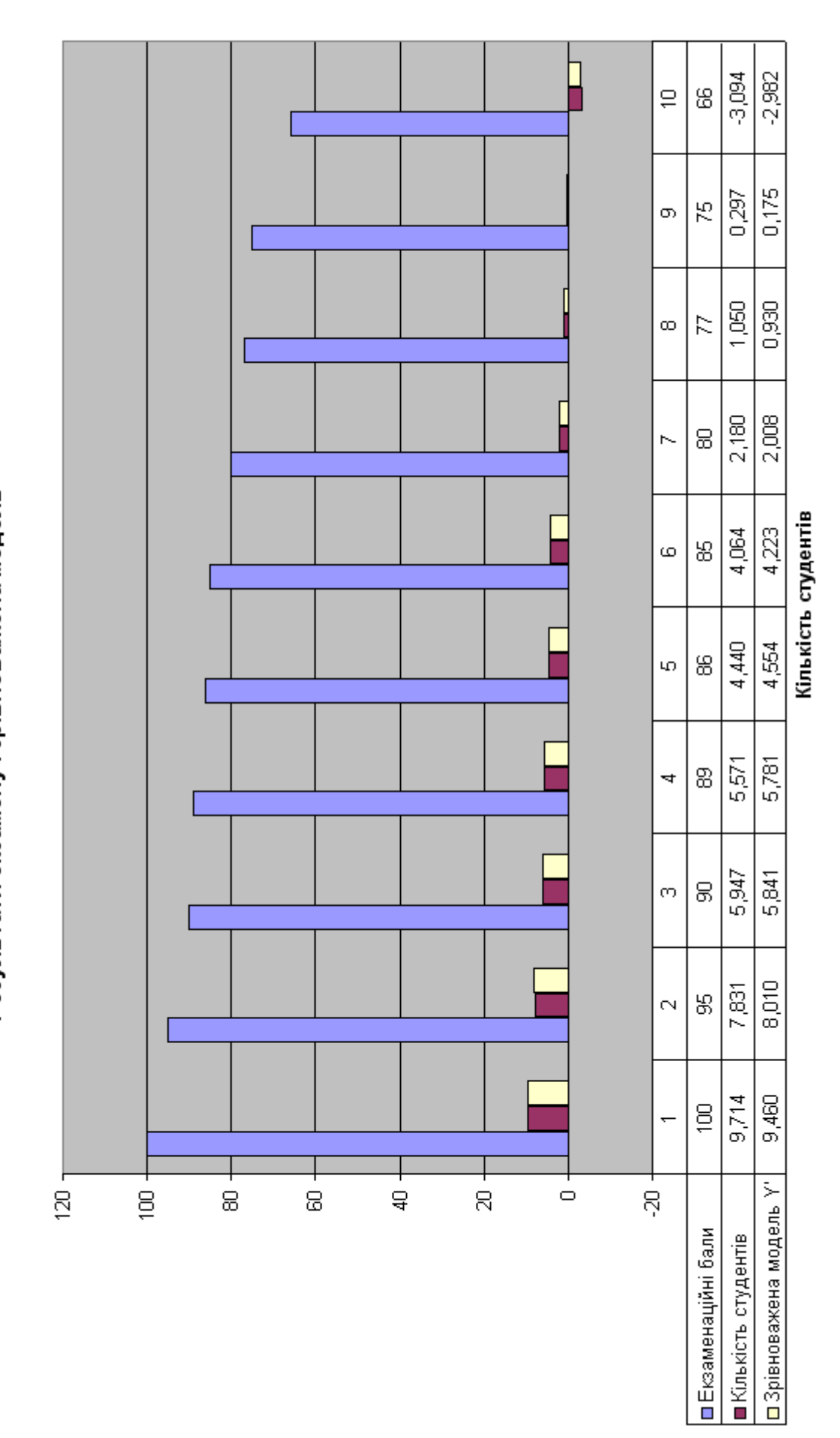

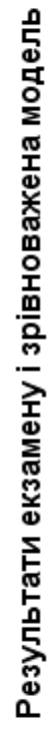

**TR3 on nn6d** 

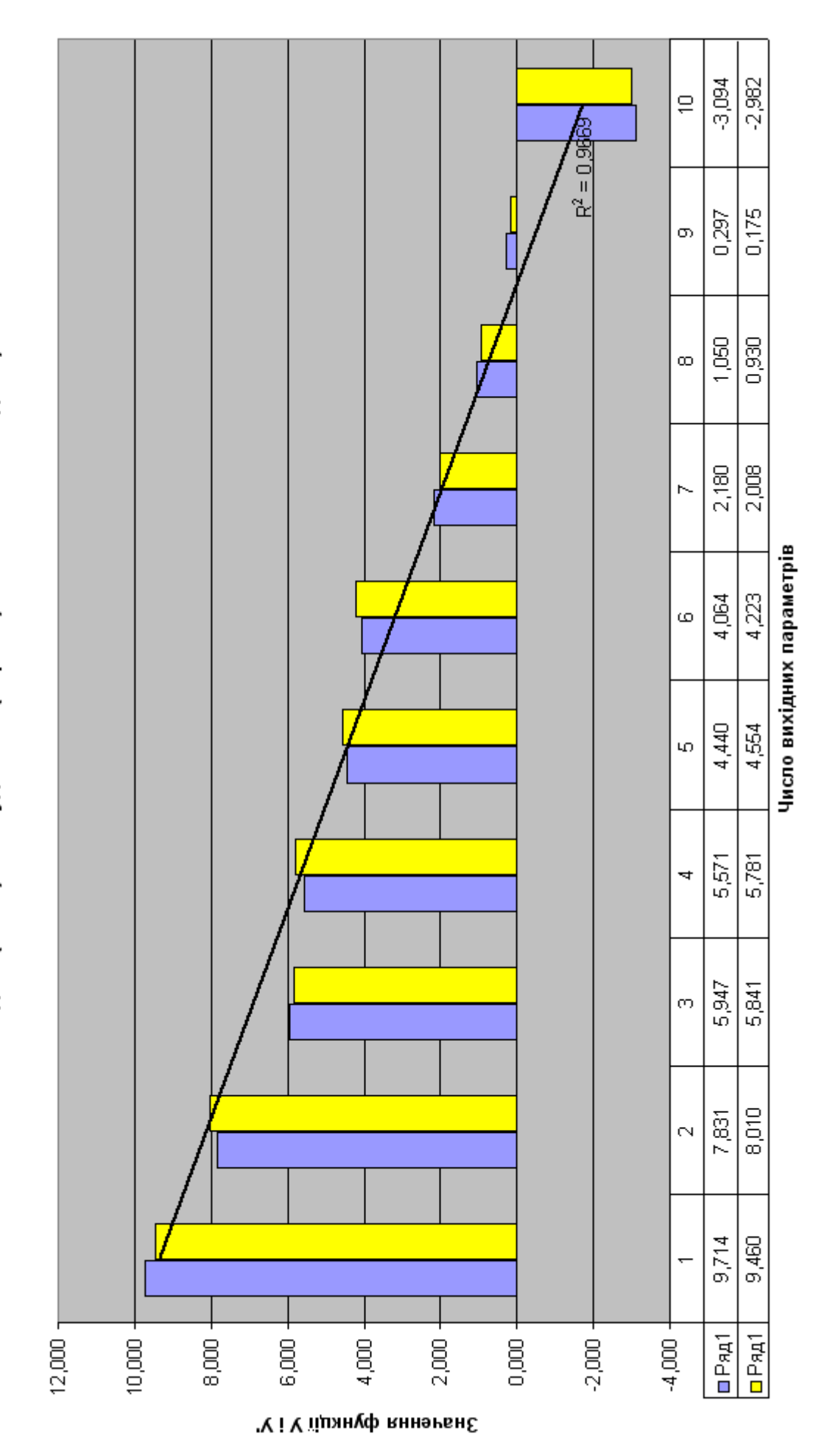

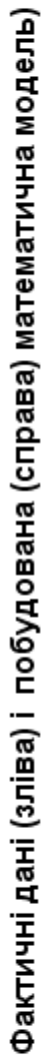

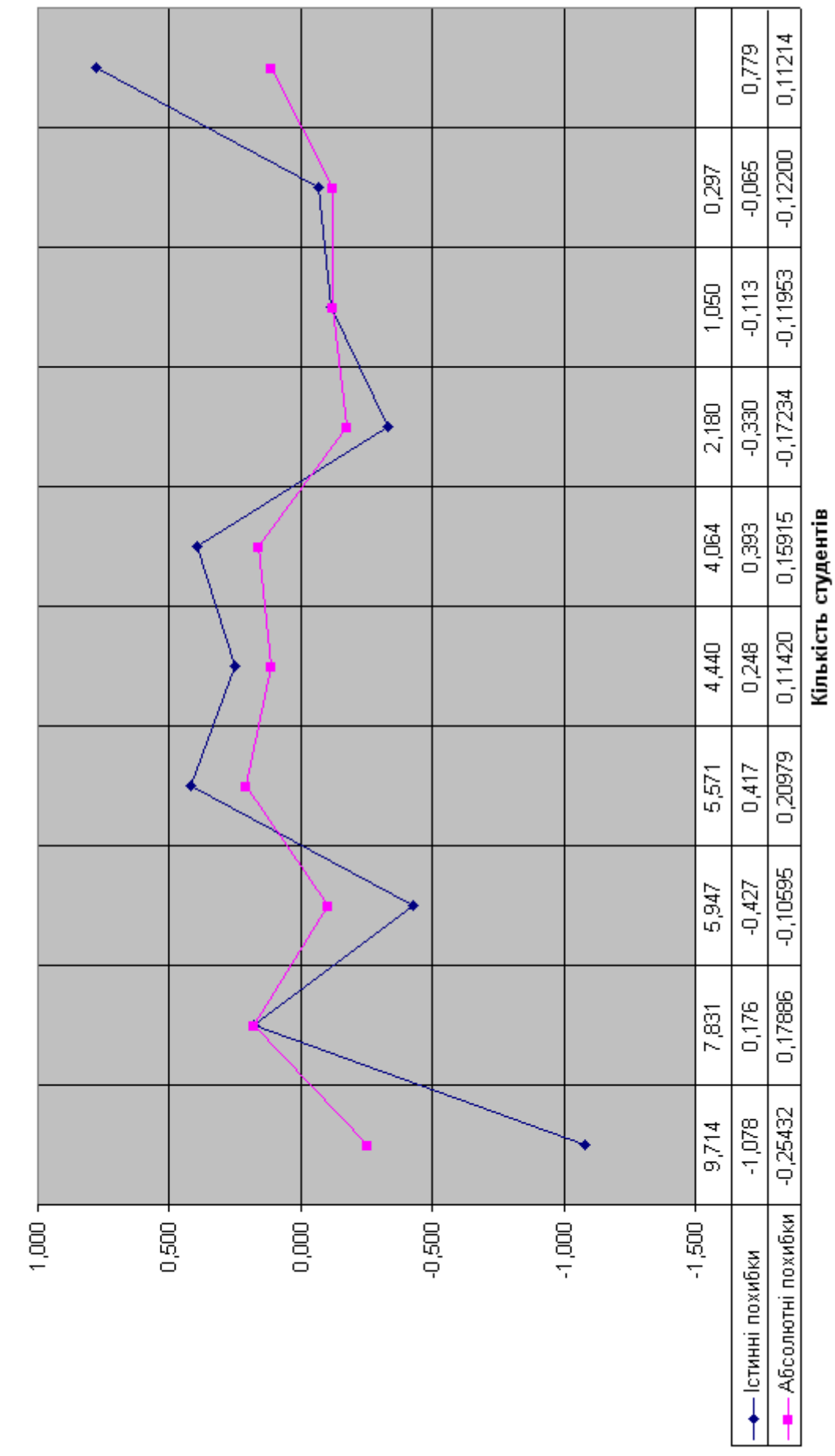

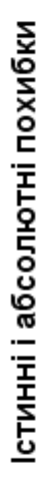

Істинні і абсолютні похибки

На першій діаграмі «Істинна модель » (стор.6) першим рядом (лівим стовпчиким) представлені екзаменаційні оцінки істинної математичної моделі, розробленої Р.М.Літнаровичем і приведеної значеннями «Х»

#### табл1.

Другим рядом (правим стовпчиком) представлені значення «У» число студентів, які отримали ту чи іншу оцінку згідно цієї ж істинної моделі.

 Як бачимо, 100 балів, згідно істинної моделі, отримають 9,714 , тобто 10 студентів із 38.

На другій діаграмі приведені значення «У» числа студентів і бали (Х) спотвореної моделі , побудованої автором даної монографії.

На третій діаграмі проілюстрована зрівноважена функція У'. На четвертій діаграмі представлена зрівноважена функція У' і абсолютні похибки (відхилення) даної функції від її істинної моделі.

На п'ятій діаграмі представлена побудована автором даної монографії математична модель і середні квадратичні похибки даної моделі.

На шостій діаграмі «Результати екзамену і зрівноважена модель» приведено порівняння істинної і зрівноваженої математичної моделі .

Сьома діаграма ілюструє порівняння істинної і зрівноваженої математичної моделі.

Представляє інтерес діаграма «Істинні і абсолютні похибки»,яка показує, що абсолютні похибки побудованої математичної моделі повторюють істинні похибки в дещо згладженому вигляді.

## **Висновки**

Основні результати дослідження:

- 1. Генеровані випадкові числа, які приведено до нормованої досліджуваної точності.
- 2. На основі істинної моделі і генерованих істинних похибок побудована спотворена модель залежності екзаменаційних оцінок і числа студентів, які отримали ту чи іншу оцінку.
- 3. Математична модель апроксимована по способу найменших квадратів поліномом першого степеня.
- 4. Отримана формула

$$
Y'=a+bX=-28,830358+0,387074*x
$$

залежності екзаменаційних оцінок Хі числа студентів, що їх отримали У.

 5. Встановлено, що середня квадратична похибка одиниці ваги за результатами зрівноваження складає

$$
\mu = \sqrt{\frac{[\varepsilon \varepsilon]}{n-k}} = 0,18087;
$$

- середня квадратична похибка визначення коефіцієнта *а*  $=0,52243228;$ *а т*
- середня квадратична похибка визначення коефіцієнта *b* при  $x \, m_{\rm L} = 0,00616004$ ; *b т*
- $\bullet$  середні квадратичні похибки зрівноваженої функції m<sub>o</sub>

0,10669674 0,0880918 0,06577702 0,06530874 0,05844311 0,05759239 0,0639152 0,07319143 0,08123809 0,12214834

## **Наукова значимість досілдження:**

- 6. Розроблена методика підготовки істинних похибок наперед заданої точності.
- 7. Дана робота відкриває дорогу для проведення досліджень методом статистичних випробувань Монте Карло.
- 8. Вона дає можливість охопити велику аудиторію, тому що генеруються похибки індивідуально і вони не повторюються в других моделях.
- 9. Робота виконується вперше. Нам не відомі літературні джерела, де б виконувались аналогічні дослідження в педагогіці.

**Практична значимість дослідження:** впроваджено в навчальний процес інституту педагогіки Міжнародного економіко-гуманітарного університету імені академіка Степана Дем'янчука.

**Рекомендації:** Необхідно будувати математичні моделі по кожній навчальній дисципліні.

#### **Літературні джерела**

- **1.** Максименко С.Д., Е.Л. Носенко Експериментальна психологія (дидактичний тезаурус). Навчальний посібник –К.: МАУП, **2004, -128 с.**
- 2. Літнарович Р.М. Теоретико-методологічні аспекти і базові принципи функціонування наукової школи в рамках професійної освіти. Монографія.МЕГУ, Рівне,- 383 с.
- 3. Літнарович Р.М. Побудова і дослідження істинної моделі якості засвоєння базової дисципліни. Апроксимація поліномом першого степеня.. МЕГУ, Рівне, 2009, –32с.
- 4. Літнарович Р.М. Основи математики. Дослідження результатів психолого-педагогічного експерименту експоненціальною функцією. Частина 4. МЕГУ, Рівне, 2006, –17с.
- 5. Літнарович Р.М. Основи математики. Дослідження результатів психолого-педагогічного експерименту степеневою функцією. Частина 5. МЕГУ, Рівне, 2006, - 17с.
- 6. Літнарович Р.М. Дослідження точності апроксимації результатів психолого-педагогічного експерименту методом статистичних випробувань Монте Карло.Ч.1.МЕГУ, Рівне,2006,-45с.
- 7. Ермаков С. Метод Монте-Карло в вычислительной математике. Вводный курс // Невский Диалект, Бином. Лаборатория знаний, 2009 .- 192 с.
- 8. Соболь И.М. Метод Монте-Карло// Наука, 1978,- 64с.
- 9. Михайлов Г.А. Оптимизация весовых методов Монте-Карло // Наука,  $1987. - 240c$ .
- 10. Сабельфельд К. К. Отв. ред. Г. А. Михайлов Методы Монте-Карло в краевых задачах //Новосибирск Наука Сиб. 1989.- 280 с.
- 11. Биндер К., Хеерман Д.В.Моделирование методом Монте-Карло в статистической физике: Введение // Наука. Физматлит, - 1995. – 144 с.
- 12. Б. Л. Грановский, С. М. Ермаков, Метод Монте-Карло // Итоги науки и техн. Сер. Теор. вероятн. Мат. стат. Теор. кибернет., - 1976, 59–108 с.

# Додатки

# **Додаток 1.Генерування псевдовипадкових**

# **чисел,підпорядкування**

# **їх нормальному закону розподілу і розрахунок істинних похибок**

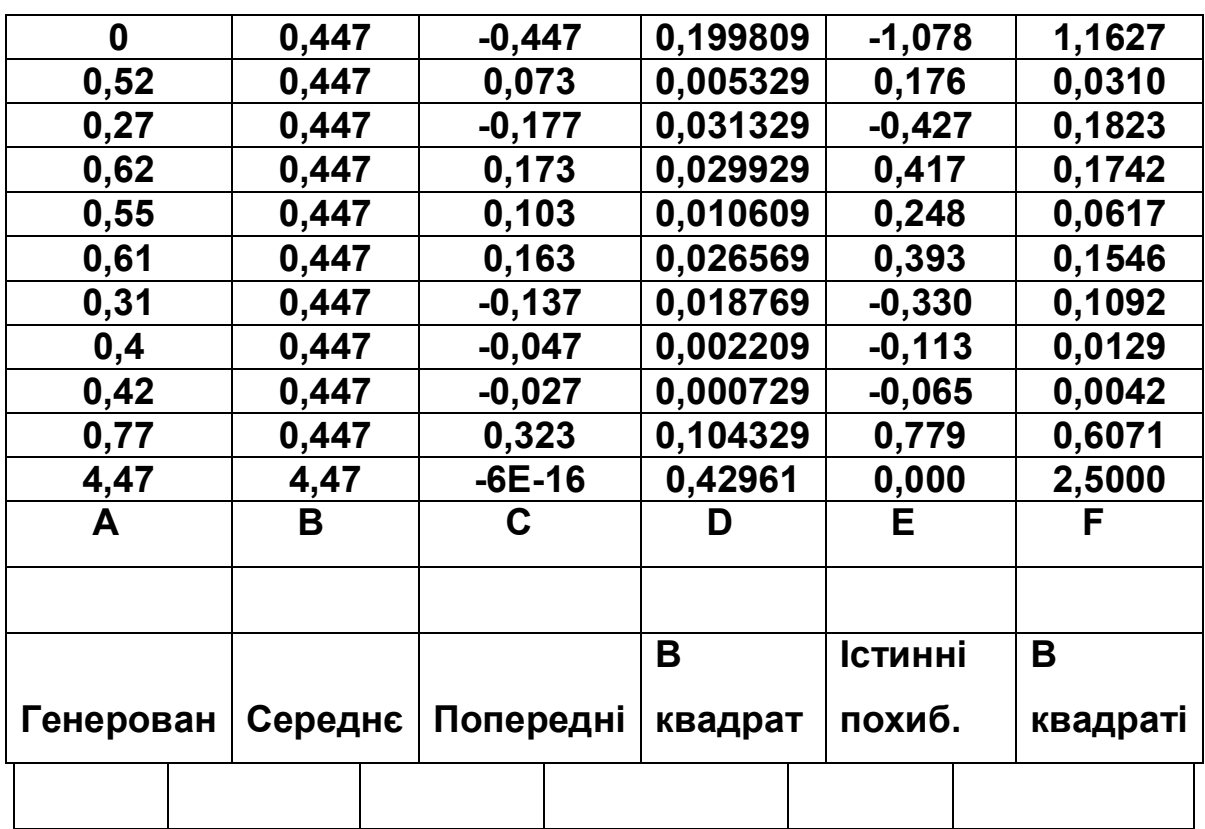

# **Додаток 2. Побудова спотвореної моделі**

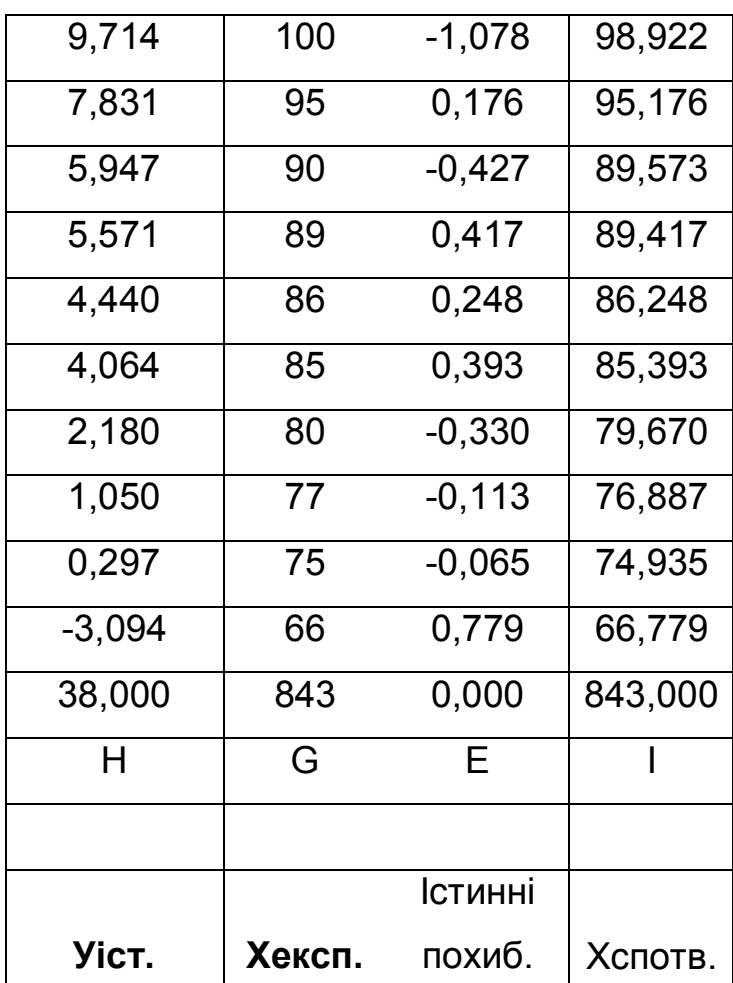

# **Додаток 3. Розрахункова таблиця**

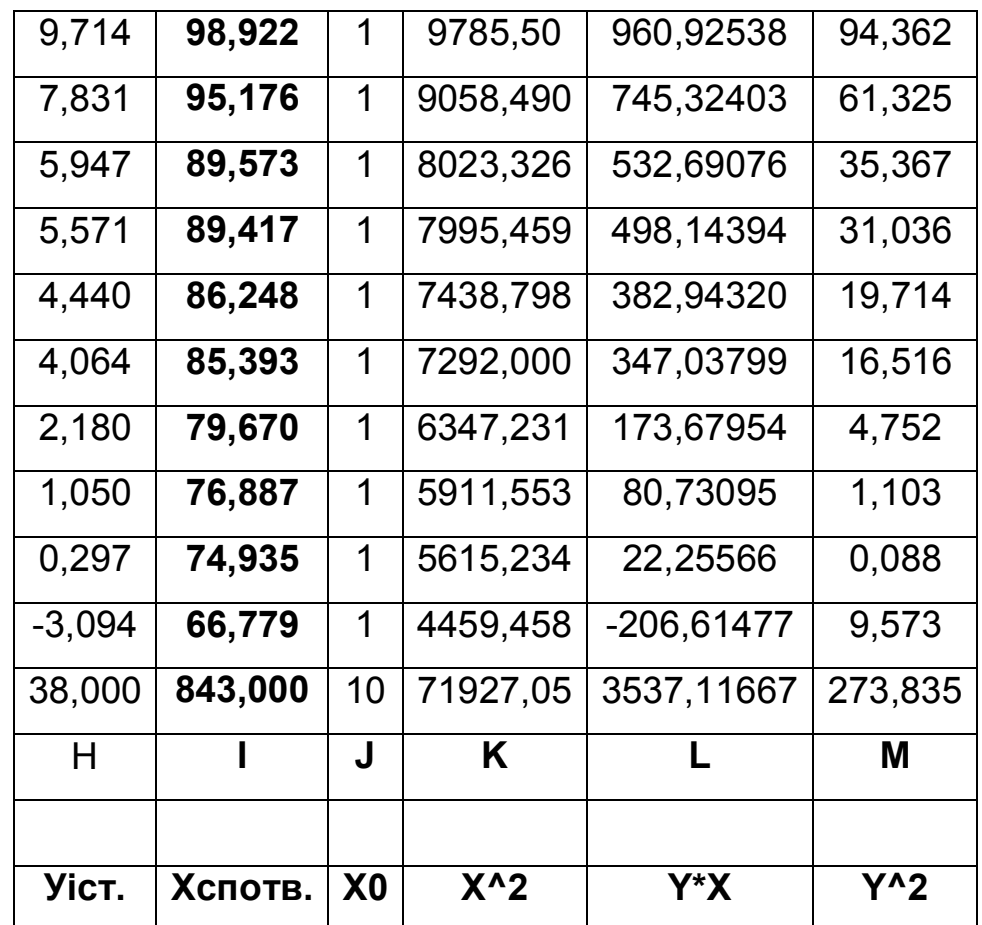

## **Додаток 4. Розрахунок коефіцієнта кореляції**

Розрахунок коефіцієнта A=[XY]-[X][Y]/n=333,71667 Розрахунок коефіцієнта В=[X^2]-[x]^2/n=862,15159 Розрахунок коефіцієнта С=[Y^2]-1/n\*[Y]^2=129,434848 Розрахунок коефіцієнта кореляції r^2=A^2/BC=0,99797796  $r=\sqrt{r^2} = 0.9989885$ .

**Додаток 5. Вільні члени нормальних рівнянь.**

[УХ]= 3537,11667 [У]=38

## Додаток 6. Розрахунок коефіцієнтів апроксимуючого поліному

Розрахунок коефіцієнта b

 $b = A/B = 0,387074$ 

Розрахунок коефіцієнта а

 $a=1/n([Y]-b[X]) = -28,830358$ 

Нами виведена формула за результатами теоретичних досліджень

> Формула побудованої математичної моделі Y'=a+bX-28,830358+0,387074\*X

**Додаток 7. Оцінка точності функції φ У'**

$$
m_{\varphi} = \sqrt{m_b^2 \left[ X_{cn.} - \frac{1}{n} \left[ X \right] \right]^2 + \mu^2 / n}
$$

mφ= 0,10669674 0,0880918 0,06577702 0,06530874 0,05844311 0,05759239 0,0639152 0,07319143 0,08123809 0,12214834

## **Додаток 8. Контроль зрівноваження**

[Y^2]-b[YX]-a[Y]=0,261723 [εε]=0,261723

# **Додаток 9. Оцінка точності зрівноважених елементів**

Середня квадратична похибка одиниці ваги

$$
\mu = \sqrt{\frac{[\varepsilon \varepsilon]}{n-k}} = 0,18087.
$$

Середня квадратична похибка коефіцієнта b

$$
mb=\mu\sqrt{\frac{1}{B}}=0.00616004.
$$

Середня квадратична похибка коефіцієнта а

$$
ma = \mu \sqrt{\frac{x^2}{Bn}} = 0.52243228.
$$

Вага коефіцієнта b

$$
Pb = B = 862,15159.
$$

Вага коефіцієнта а

$$
Pa = B^*n/[X^2] = 0,11986472.
$$

Додаток 10. Блок-схема розрахунків в Ms Excel

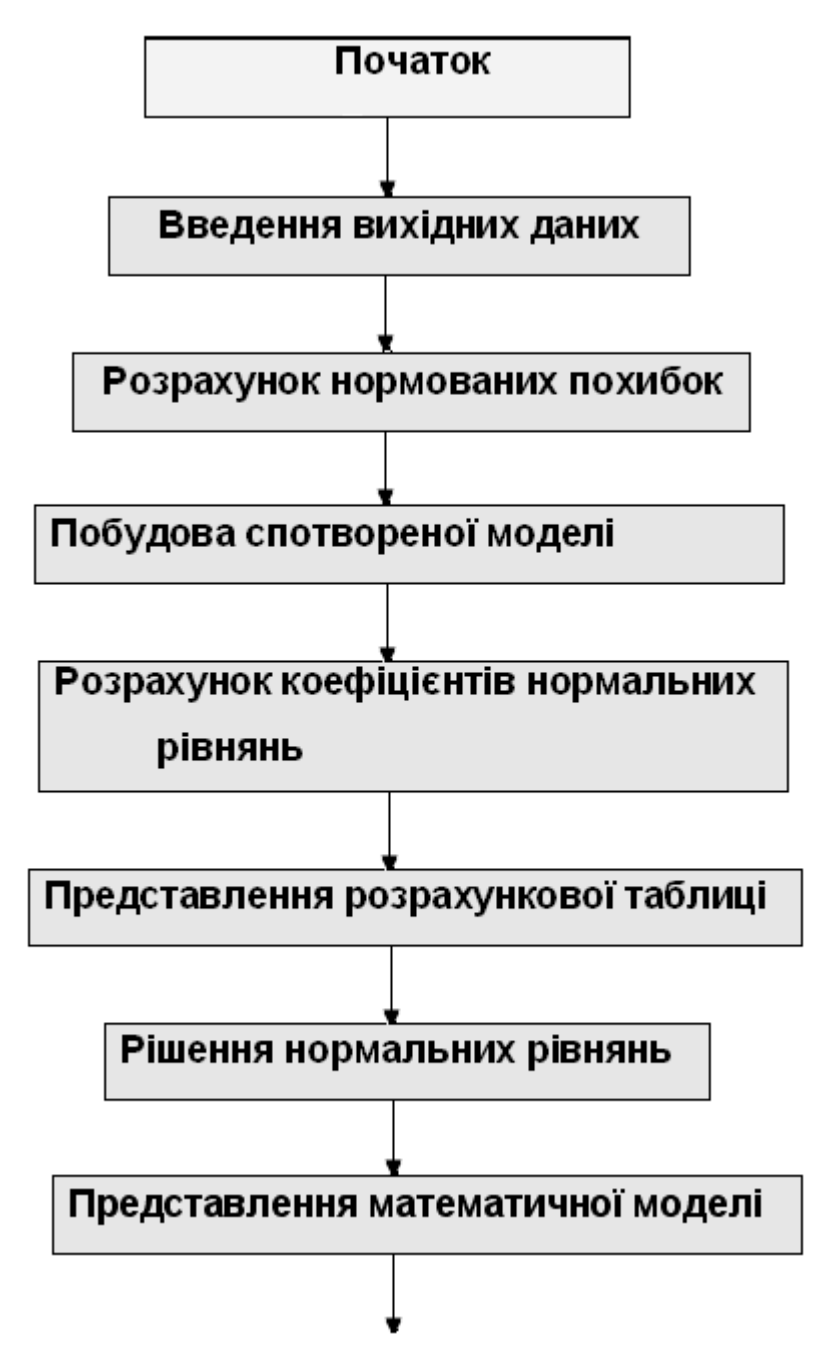

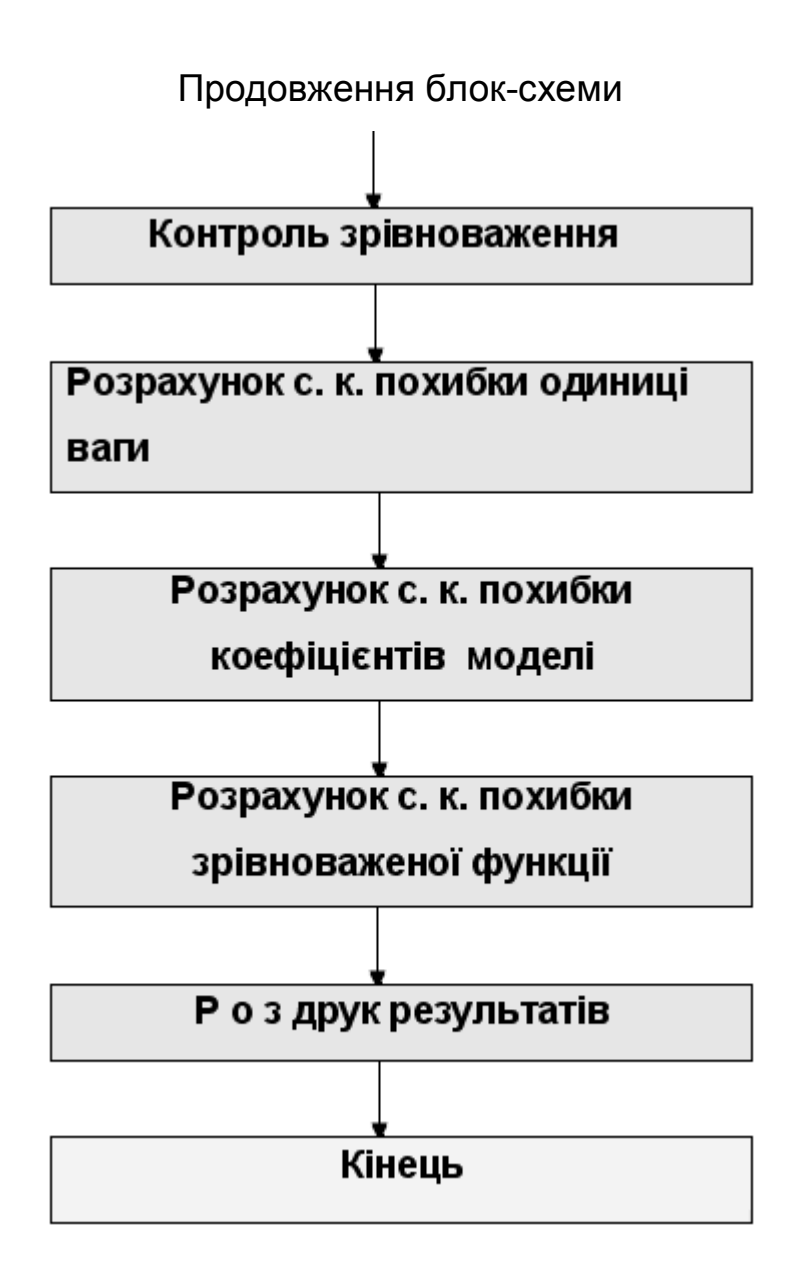

**Додаток 11. Завдання на самостійну роботу [Таблиці Валецького О.О.]** Variant No./ Random values

1 2 3 4 5 6 7 8 9 10 11 12 13 14 15 16 0.14 0.15 0.92 0.65 0.35 0.89 0.79 0.32 0.38 0.46 0.26 0.43 0.38 0.32 0.79 0.5 0.28 0.84 0.19 0.71 0.69 0.39 0.93 0.75 0.1 0.58 0.2 0.97 0.49 0.44 0.59 0.23 0.07 0.81 0.64 0.06 0.28 0.62 0.08 0.99 0.86 0.28 0.03 0.48 0.25 0.34 0.21 0.17 0.06 0.79 0.82 0.14 0.8 0.86 0.51 0.32 0.82 0.3 0.66 0.47 0.09 0.38 0.44 0.6 0.95 0.5 0.58 0.22 0.31 0.72 0.53 0.59 0.4 0.81 0.28 0.48 0.11 0.17 0.45 0.02 0.84 0.1 0.27 0.01 0.93 0.85 0.21 0.1 0.55 0.59 0.64 0.46 0.22 0.94 0.89 0.54 0.93 0.03 0.81 0.96 0.44 0.28 0.81 0.09 0.75 0.66 0.59 0.33 0.44 0.61 0.28 0.47 0.56 0.48 0.23 0.37 0.86 0.78 0.31 0.65 0.27 0.12 0.01 0.9 0.91 0.45 0.64 0.85 0.66 0.92 0.34 0.6 0.34 0.86 0.1 0.45 0.43 0.26 0.64 0.82 0.13 0.39 0.36 0.07 0.26 0.02 0.49 0.14 0.12 0.73 0.72 0.45 0.87 0 0.66 0.06 0.31 0.55 0.88 0.17 Variant No./ Random values

17 18 19 20 21 22 23 24 25 26 27 28 29 30 31 32 0.48 0.81 0.52 0.09 0.2 0.96 0.28 0.29 0.25 0.4 0.91 0.71 0.53 0.64 0.36 0.78 0.92 0.59 0.03 0.6 0.01 0.13 0.3 0.53 0.05 0.48 0.82 0.04 0.66 0.52 0.13 0.84 0.14 0.69 0.51 0.94 0.15 0.11 0.6 0.94 0.33 0.05 0.72 0.7 0.36 0.57 0.59 0.59 0.19 0.53 0.09 0.21 0.86 0.11 0.73 0.81 0.93 0.26 0.11 0.79 0.31 0.05 0.11 0.85 0.48 0.07 0.44 0.62 0.37 0.99 0.62 0.74 0.95 0.67 0.35 0.18 0.85 0.75 0.27 0.24 0.89 0.12 0.27 0.93 0.81 0.83 0.01 0.19 0.49 0.12 0.98 0.33 0.67 0.33 0.62 0.44 0.06 0.56 0.64 0.3 0.86 0.02 0.13 0.94 0.94 0.63 0.95 0.22 0.47 0.37 0.19 0.07 0.02 0.17 0.98 0.6 0.94 0.37 0.02 0.77 0.05 0.39 0.21 0.71 0.76 0.29 0.31 0.76 0.75 0.23 0.84 0.67 0.48 0.18 0.46 0.76 0.69 0.4 0.51 0.32 0 0.05 0.68 0.12 0.71 0.45 0.26 0.35 0.6 0.82 0.77 0.85 0.77 0.13 0.42 0.75 0.77 0.89 0.6 0.91 Variant No./ Random values

33 34 35 36 37 38 39 40 41 42 43 44 45 46 47 48 0.73 0.63 0.71 0.78 0.72 0.14 0.68 0.44 0.09 0.01 0.22 0.49 0.53 0.43 0.01 0.46 0.54 0.95 0.85 0.37 0.1 0.5 0.79 0.22 0.79 0.68 0.92 0.58 0.92 0.35 0.42 0.01 0.99 0.56 0.11 0.21 0.29 0.02 0.19 0.6 0.86 0.4 0.34 0.41 0.81 0.59 0.81 0.36 0.29 0.77 0.47 0.71 0.3 0.99 0.6 0.51 0.87 0.07 0.21 0.13 0.49 0.99 0.99 0.98 0.37 0.29 0.78 0.04 0.99 0.51 0.05 0.97 0.31 0.73 0.28 0.16 0.09 0.63 0.18 0.59 0.5 0.24 0.45 0.94 0.55 0.34 0.69 0.08 0.3 0.26 0.42 0.52 0.23 0.08 0.25 0.33  $0.44$   $0.68$   $0.5$   $0.35$   $0.26$   $0.19$   $0.31$   $0.18$   $0.81$   $0.71$   $0.01$   $0$   $0.03$   $0.13$   $0.78$   $0.38$ 0.75 0.28 0.86 0.58 0.75 0.33 0.2 0.83 0.81 0.42 0.06 0.17 0.17 0.76 0.69 0.14 0.73 0.03 0.59 0.82 0.53 0.49 0.04 0.28 0.75 0.54 0.68 0.73 0.11 0.59 0.56 0.28 0.63 0.88 0.23 0.53 0.78 0.75 0.93 0.75 0.19 0.57 0.78 0.18 0.57 0.78 0.05 0.32 Variant No./ Random values

49 50 51 52 53 54 55 56 57 58 59 60 61 62 63 64  $0.17\,0.12\,0.26\,0.8$   $0.66\,0.13\,0$   $0.19\,0.27\,0.87\,0.66\,0.11\,0.19\,0.59\,0.09\,0.21$ 0.64 0.2 0.19 0.89 0.38 0.09 0.52 0.57 0.2 0.1 0.65 0.48 0.58 0.63 0.27 0.88 0.65 0.93 0.61 0.53 0.38 0.18 0.27 0.96 0.82 0.3 0.3 0.19 0.52 0.03 0.53 0.01 0.85 0.29 0.68 0.99 0.57 0.73 0.62 0.25 0.99 0.41 0.38 0.91 0.24 0.97 0.21 0.77 0.52 0.83 0.47 0.91 0.31 0.51 0.55 0.74 0.85 0.72 0.42 0.45 0.41 0.5 0.69 0.59 0.5 0.82 0.95 0.33 0.11 0.68 0.61 0.72 0.78 0.55 0.88 0.9 0.75 0.09 0.83 0.81 0.75 0.46 0.37 0.46 0.49 0.39 0.31 0.92 0.55 0.06 0.04 0 0.92 0.77 0.01 0.67 0.11 0.39 0 0.98 0.48 0.82 0.4 0.12 0.85 0.83 0.61 0.6 0.35 0.63 0.7 0.76 0.6 0.1 0.47 0.1 0.18 0.19 0.42 0.95 0.55 0.96 0.19 0.89 0.46 0.76 0.78 0.37 0.44 0.94 0.48 0.25 0.53 0.79 0.77 0.47 0.26 0.84 0.71 0.04 0.04 0.75 0.34 0.64 Variant No./ Random values

65 66 67 68 69 70 71 72 73 74 75 76 77 78 79 80 0.62 0.08 0.04 0.66 0.84 0.25 0.9 0.69 0.49 0.12 0.93 0.31 0.36 0.77 0.02 0.89

0.89 0.15 0.21 0.04 0.75 0.21 0.62 0.05 0.69 0.66 0.02 0.4 0.58 0.03 0.81 0.5 0.19 0.35 0.11 0.25 0.33 0.82 0.43 0 0.35 0.58 0.76 0.4 0.24 0.74 0.96 0.47 0.32 0.63 0.91 0.41 0.99 0.27 0.26 0.04 0.26 0.99 0.22 0.79 0.67 0.82 0.35 0.47 0.81 0.63 0.6 0.09 0.34 0.17 0.21 0.64 0.12 0.19 0.92 0.45 0.86 0.31 0.5 0.3 0.28 0.61 0.82 0.97 0.45 0.55 0.7 0.67 0.49 0.83 0.85 0.05 0.49 0.45 0.88 0.58 0.69 0.26 0.99 0.56 0.9 0.92 0.72 0.1 0.79 0.75 0.09 0.3 0.29 0.55 0.32 0.11 0.65 0.34 0.49 0.87 0.2 0.27 0.55 0.96 0.02 0.36 0.48 0.06 0.65 0.49 0.91 0.19 0.88 0.18 0.34 0.79 0.77 0.53 0.56 0.63 0.69 0.8 0.74 0.26 0.54 0.25 0.27 0.86 0.25 0.51 0.81 0.84 0.17 0.57 0.46 0.72 0.89 0.09 0.77 0.77 0.27 0.93 0.8 0 Variant No./ Random values

81 82 83 84 85 86 87 88 89 90 91 92 93 94 95 96 0.81 0.64 0.7 0.6 0.01 0.61 0.45 0.24 0.91 0.92 0.17 0.32 0.17 0.21 0.47 0.72 0.35 0.01 0.41 0.44 0.19 0.73 0.56 0.85 0.48 0.16 0.13 0.61 0.15 0.73 0.52 0.55 0.21 0.33 0.47 0.57 0.41 0.84 0.94 0.68 0.43 0.85 0.23 0.32 0.39 0.07 0.39 0.41 0.43 0.33 0.45 0.47 0.76 0.24 0.16 0.86 0.25 0.18 0.98 0.35 0.69 0.48 0.55 0.62 0.09 0.92 0.19 0.22 0.21 0.84 0.27 0.25 0.5 0.25 0.42 0.56 0.88 0.76 0.71 0.79 0.04 0.94 0.6 0.16 0.53 0.46 0.68 0.04 0.98 0.86 0.27 0.23 0.27 0.91 0.78 0.6 0.85 0.78 0.43 0.83 0.82 0.79 0.67 0.97 0.66 0.81 0.45 0.41 0 0.95 0.38 0.83 0.78 0.63 0.6 0.95 0.06 0.8 0.06 0.42 0.25 0.12 0.52 0.05 0.11 0.73 0.92 0.98 0.48 0.96 0.08 0.41 0.28 0.48 0.86 0.26 0.94 0.56 0.04 0.24 0.19 0.65 0.28 0.5 0.22 0.21 0.06 0.61 0.18 0.63 0.06 0.74 0.42 0.78 0.62 0.2 0.39 0.19 0.49 0.45 Variant No./ Random values

97 98 99 100 101 102 103 104 105 106 107 108 109 110 111 112 0.04 0.71 0.23 0.71 0.37 0.86 0.96 0.09 0.56 0.36 0.43 0.71 0.91 0.72 0.87 0.46 0.77 0.64 0.65 0.75 0.73 0.96 0.24 0.13 0.89 0.08 0.65 0.83 0.26 0.45 0.99 0.58 0.13 0.39 0.04 0.78 0.02 0.75 0.9 0.09 0.94 0.65 0.76 0.4 0.78 0.95 0.12 0.69

0.46 0.83 0.98 0.35 0.25 0.95 0.7 0.98 0.25 0.82 0.26 0.2 0.52 0.24 0.89 0.4 0.77 0.26 0.71 0.94 0.78 0.26 0.84 0.82 0.6 0.14 0.76 0.99 0.09 0.02 0.64 0.01 0.36 0.39 0.44 0.37 0.45 0.53 0.05 0.06 0.82 0.03 0.49 0.62 0.52 0.45 0.17 0.49 0.39 0.96 0.51 0.43 0.14 0.29 0.8 0.91 0.9 0.65 0.92 0.5 0.93 0.72 0.21 0.69 0.64 0.61 0.51 0.57 0.09 0.85 0.83 0.87 0.41 0.05 0.97 0.88 0.59 0.59 0.77 0.29 0.75 0.49 0.89 0.3 0.16 0.17 0.53 0.92 0.84 0.68 0.13 0.82 0.68 0.68 0.38 0.68 0.94 0.27 0.74 0.15 0.59 0.91 0.85 0.59 0.25 0.24 0.59 0.53 0.95 0.94 0.31 0.04 Variant No./ Random values

113 114 115 116 117 118 119 120 121 122 123 124 125 126 127 128 0.99 0.72 0.52 0.46 0.8 0.84 0.59 0.87 0.27 0.36 0.44 0.69 0.58 0.48 0.65 0.38 0.36 0.73 0.62 0.22 0.62 0.6 0.99 0.12 0.46 0.08 0.05 0.12 0.43 0.88 0.43 0.9 0.45 0.12 0.44 0.13 0.65 0.49 0.76 0.27 0.8 0.79 0.77 0.15 0.69 0.14 0.35 0.99 0.77 0 0.12 0.96 0.16 0.08 0.94 0.41 0.69 0.48 0.68 0.55 0.58 0.48 0.4 0.63 0.53 0.42 0.2 0.72 0.22 0.58 0.28 0.48 0.86 0.48 0.15 0.84 0.56 0.02 0.85 0.06 0.01 0.68 0.42 0.73 0.94 0.52 0.26 0.74 0.67 0.67 0.88 0.95 0.25 0.21 0.38 0.52 0.25 0.49 0.95 0.46 0.66 0.72 0.78 0.23 0.98 0.64 0.56 0.59 0.61 0.16 0.35 0.48 0.86 0.23 0.05 0.77 0.45 0.64 0.98 0.03 0.55 0.93 0.63 0.45 0.68 0.17 0.43 0.24 0.11 0.25 0.15 0.07 0.6 0.69 0.47 0.94 0.51 0.09 0.65 0.96 0.09 0.4 0.25 0.22 0.88 0.79 0.71 0.08 0.93 0.14 0.56 0.69 0.13 0.68 0.67 0.22 0.87 0.48 0.94 0.05 Variant No./ Random values

129 130 131 132 133 134 135 136 137 138 139 140 141 142 143 144 0.6 0.1 0.15 0.03 0.3 0.86 0.17 0.92 0.86 0.8 0.92 0.08 0.74 0.76 0.09 0.17 0.82 0.49 0.38 0.58 0.9 0.09 0.71 0.49 0.09 0.67 0.59 0.85 0.26 0.13 0.65 0.54 0.97 0.81 0.89 0.31 0.29 0.78 0.48 0.21 0.68 0.29 0.98 0.94 0.87 0.22 0.65 0.88 0.04 0.85 0.75 0.64 0.01 0.42 0.7 0.47 0.75 0.55 0.13 0.23 0.79 0.64 0.14 0.51 0.52 0.37 0.46 0.23 0.43 0.64 0.54 0.28 0.58 0.44 0.47 0.95 0.26 0.58 0.67 0.82

0.1 0.51 0.14 0.13 0.54 0.73 0.57 0.39 0.52 0.31 0.13 0.42 0.71 0.66 0.1 0.21 0.35 0.96 0.95 0.36 0.23 0.14 0.42 0.95 0.24 0.84 0.93 0.71 0.87 0.11 0.01 0.45 0.76 0.54 0.03 0.59 0.02 0.79 0.93 0.44 0.03 0.74 0.2 0.07 0.31 0.05 0.78 0.53 0.9 0.62 0.19 0.83 0.87 0.44 0.78 0.08 0.47 0.84 0.89 0.68 0.33 0.21 0.44 0.57 0.13 0.86 0.87 0.51 0.94 0.35 0.06 0.43 0.02 0.18 0.45 0.31 0.91 0.04 0.84 0.81 Variant No./ Random values

145 146 147 148 149 150 151 152 153 154 155 156 157 158 159 160 0 0.53 0.7 0.61 0.46 0.8 0.67 0.49 0.19 0.27 0.81 0.91 0.19 0.79 0.39 0.95 0.2 0.61 0.41 0.96 0.63 0.42 0.87 0.54 0.44 0.06 0.43 0.74 0.51 0.23 0.71 0.81 0.92 0.17 0.99 0.98 0.39 0.1 0.15 0.91 0.95 0.61 0.81 0.46 0.75 0.14 0.26 0.91 0.23 0.97 0.48 0.94 0.09 0.07 0.18 0.64 0.94 0.23 0.19 0.61 0.56 0.79 0.45 0.2 0.8 0.95 0.14 0.65 0.5 0.22 0.52 0.31 0.6 0.38 0.81 0.93 0.01 0.42 0.09 0.37 0.62 0.13 0.78 0.55 0.95 0.66 0.38 0.93 0.77 0.87 0.08 0.3 0.39 0.06 0.97 0.92 0.07 0.73 0.46 0.72 0.21 0.82 0.56 0.25 0.99 0.66 0.15 0.01 0.42 0.15 0.03 0.06 0.8 0.38 0.44 0.77 0.34 0.54 0.92 0.02 0.6 0.54 0.14 0.66 0.59 0.25 0.2 0.14 0.97 0.44 0.28 0.5 0.73 0.25 0.18 0.66 0.6 0.02 0.13 0.24 0.34 0.08 0.81 0.9 0.71 0.04 0.86 0.33 0.17 0.34 0.64 0.96 0.51 0.45 0.39 0.05 0.79 0.62 0.68 0.56 Variant No./ Random values

161 162 163 164 165 166 167 168 169 170 171 172 173 174 175 176 0.1 0.05 0.5 0.81 0.06 0.65 0.87 0.96 0.99 0.81 0.63 0.57 0.47 0.36 0.38 0.4 0.52 0.57 0.14 0.59 0.1 0.28 0.97 0.06 0.41 0.4 0.11 0.09 0.71 0.2 0.62 0.8 0.43 0.9 0.39 0.75 0.95 0.15 0.67 0.71 0.57 0.7 0.04 0.2 0.33 0.78 0.69 0.93 0.6 0.07 0.23 0.05 0.58 0.76 0.31 0.76 0.35 0.94 0.21 0.87 0.31 0.25 0.14 0.71 0.2 0.53 0.29 0.28 0.19 0.18 0.26 0.18 0.61 0.25 0.86 0.73 0.21 0.57 0.91 0.98 0.41 0.48 0.48 0.82 0.91 0.64 0.47 0.06 0.09 0.57 0.52 0.7 0.69 0.57 0.22 0.09 0.17 0.56 0.71 0.16 0.72 0.29 0.1 0.98 0.16 0.9 0.91 0.52 0.8 0.17 0.35 0.06

0.71 0.27 0.48 0.58 0.32 0.22 0.87 0.18 0.35 0.2 0.93 0.53 0.96 0.57 0.25 0.12 0.1 0.83 0.57 0.91 0.51 0.36 0.98 0.82 0.09 0.14 0.44 0.21 0 0.67 0.51 0.03 0.34 0.67 0.11 0.03 0.14 0.12 0.67 0.11 0.13 0.69 0.9 0.86 0.58 0.51 0.63 0.98 Variant No./ Random values

177 178 179 180 181 182 183 184 185 186 187 188 189 190 191 192 0.31 0.5 0.19 0.7 0.16 0.51 0.51 0.16 0.85 0.17 0.14 0.37 0.65 0.76 0.18 0.35 0.15 0.56 0.5 0.88 0.49 0.09 0.98 0.98 0.59 0.98 0.23 0.87 0.34 0.55 0.28 0.33 0.16 0.35 0.5 0.76 0.47 0.91 0.85 0.35 0.89 0.32 0.26 0.18 0.54 0.89 0.63 0.21 0.32 0.93 0.3 0.89 0.85 0.7 0.64 0.2 0.46 0.75 0.25 0.9 0.7 0.91 0.54 0.81 0.41 0.65 0.49 0.85 0.94 0.61 0.63 0.71 0.8 0.27 0.09 0.81 0.99 0.43 0.09 0.92 0.44 0.88 0.95 0.75 0.71 0.28 0.28 0.9 0.59 0.23 0.23 0.32 0.6 0.97 0.29 0.97 0.12 0.08 0.44 0.33 0.57 0.32 0.65 0.48 0.93 0.82 0.39 0.11 0.93 0.25 0.97 0.46 0.36 0.67 0.3 0.58 0.36 0.04 0.14 0.28 0.13 0.88 0.3 0.32 0.03 0.82 0.49 0.03 0.75 0.89 0.85 0.24 0.37 0.44 0.17 0.02 0.91 0.32 0.76 0.56 0.18 0.09 0.37 0.73 0.44 0.4 0.3 0.7 0.74 0.69 0.21 0.12 0.01 0.91 0.3 0.2 0.33 0.03 0.8 0.19 Variant No./ Random values

193 194 195 196 197 198 199 200 201 202 203 204 205 206 207 208 0.76 0.21 0.1 0.11 0 0.44 0.92 0.93 0.21 0.51 0.6 0.84 0.24 0.44 0.85 0.96 0.37 0.66 0.98 0.38 0.95 0.22 0.86 0.84 0.78 0.31 0.23 0.55 0.26 0.58 0.21 0.31 0.44 0.95 0.76 0.85 0.72 0.62 0.43 0.34 0.41 0.89 0.3 0.39 0.68 0.64 0.26 0.24 0.34 0.1 0.77 0.32 0.26 0.97 0.8 0.28 0.07 0.31 0.89 0.15 0.44 0.11 0.01 0.04 0.46 0.82 0.32 0.52 0.71 0.62 0.01 0.05 0.26 0.52 0.27 0.21 0.11 0.66 0.03 0.96 0.66 0.55 0.73 0.09 0.25 0.47 0.11 0.05 0.57 0.85 0.37 0.63 0.46 0.68 0.2 0.65 0.31 0.09 0.89 0.65 0.26 0.91 0.86 0.2 0.56 0.47 0.69 0.31 0.25 0.7 0.58 0.63 0.56 0.62 0.01 0.85 0.58 0.1 0.07 0.29 0.36 0.06 0.59 0.87 0.64 0.86 0.11 0.79 0.1 0.45 0.33 0.48 0.85 0.03 0.46 0.11 0.36 0.57 0.68 0.67 0.53 0.24 0.94 0.41
0.66 0.8 0.39 0.62 0.65 0.79 0.78 0.77 0.18 0.55 0.6 0.84 0.55 0.29 0.65 0.41 Variant No./ Random values

209 210 211 212 213 214 215 216 217 218 219 220 221 222 223 224 0.26 0.65 0.4 0.85 0.3 0.61 0.43 0.44 0.43 0.18 0.58 0.67 0.69 0.75 0.14 0.56 0.61 0.4 0.68 0 0.7 0.02 0.37 0.87 0.76 0.59 0.13 0.44 0.01 0.71 0.27 0.49 0.47 0.04 0.2 0.56 0.22 0.3 0.53 0.89 0.94 0.56 0.13 0.14 0.07 0.11 0.27 0 0.04 0.07 0.85 0.47 0.33 0.26 0.99 0.39 0.08 0.14 0.54 0.66 0.46 0.45 0.88 0.07 0.97 0.27 0.08 0.26 0.68 0.3 0.63 0.43 0.28 0.58 0.78 0.56 0.98 0.3 0.52 0.35 0.8 0.89 0.33 0.06 0.57 0.57 0.4 0.67 0.95 0.45 0.71 0.63 0.77 0.52 0.54 0.2 0.21 0.14 0.95 0.57 0.61 0.58 0.14 0 0.25 0.01 0.26 0.22 0.85 0.94 0.13 0.02 0.16 0.47 0.15 0.5 0.97 0.92 0.59 0.23 0.09 0.9 0.79 0.65 0.47 0.37 0.61 0.25 0.51 0.76 0.56 0.75 0.13 0.57 0.51 0.78 0.29 0.66 0.64 0.54 0.77 0.91 0.74 0.5 0.11 0.29 0.96 0.14 0.89 0.03 0.04 0.63 0.99 0.47 0.13 0.29 0.62 0.1 0.73 0.4 Variant No./ Random values

225 226 227 228 229 230 231 232 233 234 235 236 237 238 239 240 0.43 0.75 0.18 0.95 0.73 0.59 0.61 0.45 0.89 0.01 0.93 0.89 0.71 0.31 0.11 0.79 0.04 0.29 0.78 0.28 0.56 0.47 0.5 0.32 0.03 0.19 0.86 0.91 0.51 0.4 0.28 0.7 0.8 0.85 0.99 0.04 0.8 0.1 0.94 0.12 0.14 0.72 0.21 0.31 0.79 0.47 0.64 0.77 0.72 0.62 0.24 0.14 0.25 0.48 0.54 0.54 0.03 0.32 0.15 0.71 0.85 0.3 0.61 0.42 0.28 0.81 0.37 0.58 0.5 0.43 0.06 0.33 0.21 0.75 0.18 0.29 0.79 0.86 0.62 0.23 0.71 0.72 0.15 0.91 0.6 0.77 0.16 0.69 0.25 0.47 0.48 0.73 0.89 0.86 0.65 0.49 0.49 0.45 0.01 0.14 0.65 0.4 0.62 0.84 0.33 0.66 0.39 0.37 0.9 0.03 0.97 0.69 0.26 0.56 0.72 0.14 0.63 0.85 0.3 0.67 0.36 0.09 0.65 0.71 0.2 0.91 0.8 0.76 0.38 0.32 0.71 0.66 0.41 0.62 0.74 0.88 0.88 0 0.78 0.69 0.25 0.6 0.29 0.02 0.28 0.47 0.21 0.04 0.03 0.17 0.21 0.18 0.6 0.82 0.04 0.19 0 0.04 0.22 0.96 Variant No./ Random values

241 242 243 244 245 246 247 248 249 250 251 252 253 254 255 256 0.61 0.71 0.19 0.63 0.77 0.92 0.13 0.37 0.57 0.51 0.14 0.95 0.95 0.01 0.56 0.6 0.49 0.63 0.18 0.62 0.94 0.72 0.65 0.47 0.36 0.42 0.52 0.3 0.81 0.77 0.03 0.67 0.51 0.59 0.06 0.73 0.5 0.23 0.5 0.72 0.83 0.54 0.05 0.67 0.04 0.03 0.86 0.74 0.35 0.13 0.62 0.22 0.24 0.77 0.15 0.89 0.15 0.04 0.95 0.3 0.98 0.44 0.48 0.93 0.33 0.09 0.63 0.4 0.87 0.8 0.76 0.93 0.25 0.99 0.39 0.78 0.05 0.41 0.93 0.41 0.44 0.73 0.77 0.44 0.18 0.42 0.63 0.12 0.98 0.6 0.8 0.99 0.88 0.86 0.87 0.41 0.32 0.6 0.47 0.21 0.56 0.95 0.16 0.23 0.96 0.58 0.64 0.57 0.3 0.21 0.63 0.15 0.98 0.19 0.31 0.95 0.16 0.73 0.53 0.81 0.29 0.74 0.16 0.77 0.29 0.47 0.86 0.72 0.42 0.29 0.24 0.65 0.43 0.66 0.8 0.09 0.8 0.67 0.69 0.28 0.23 0.82 0.8 0.68 0.99 0.64 0 0.48 0.24 0.35 0.4 0.37 0.01 0.41 0.63 0.14 0.96 0.58 0.97 0.94 Variant No./ Random values

257 258 259 260 261 262 263 264 265 266 267 268 269 270 271 272 0.09 0.24 0.32 0.37 0.89 0.69 0.07 0.06 0.97 0.79 0.42 0.23 0.62 0.5 0.82 0.21 0.68 0.89 0.57 0.38 0.37 0.98 0.62 0.3 0.01 0.59 0.37 0.76 0.47 0.16 0.51 0.22 0.89 0.35 0.78 0.6 0.15 0.88 0.16 0.17 0.55 0.78 0.29 0.73 0.52 0.33 0.44 0.6 0.42 0.81 0.51 0.26 0.27 0.2 0.37 0.34 0.31 0.46 0.53 0.19 0.77 0.77 0.41 0.6 0.31 0.99 0.06 0.65 0.54 0.18 0.76 0.39 0.79 0.29 0.33 0.44 0.19 0.52 0.15 0.41 0.34 0.18 0.99 0.48 0.54 0.44 0.73 0.45 0.67 0.38 0.31 0.62 0.49 0.93 0.41 0.91 0.31 0.81 0.48 0.09 0.27 0.77 0.71 0.03 0.86 0.38 0.77 0.34 0.31 0.77 0.2 0.75 0.45 0.65 0.45 0.32 0.2 0.77 0.7 0.92 0.12 0.01 0.9 0.51 0.66 0.09 0.62 0.8 0.49 0.09 0.26 0.36 0.01 0.97 0.59 0.88 0.28 0.16 0.13 0.32 0.31 0.66 0.63 0.65 0.28 0.61 0.93 0.26 0.68 0.63 0.36 0.06 0.27 0.35 0.67 0.63 0.03 0.54 0.47 0.76 Variant No./ Random values

273 274 275 276 277 278 279 280 281 282 283 284 285 286 287 288 0.28 0.03 0.5 0.45 0.07 0.77 0.23 0.55 0.47 0.1 0.58 0.59 0.54 0.87 0.02 0.79

0.08 0.14 0.35 0.62 0.4 0.14 0.51 0.71 0.8 0.62 0.46 0.43 0.62 0.67 0.94 0.56 0.12 0.75 0.31 0.81 0.34 0.07 0.83 0.3 0.33 0.62 0.54 0.23 0.27 0.83 0.94 0.49 0.75 0.38 0.24 0.37 0.2 0.58 0.35 0.31 0.14 0.77 0.11 0.99 0.26 0.06 0.38 0.13 0.34 0.67 0.76 0.87 0.96 0.95 0.97 0.03 0.09 0.83 0.39 0.13 0.07 0.71 0.09 0.87 0.04 0.08 0.59 0.13 0.37 0.46 0.41 0.44 0.28 0.22 0.77 0.26 0.34 0.65 0.94 0.7 0.47 0.45 0.87 0.84 0.77 0.87 0.2 0.19 0.27 0.71 0.52 0.8 0.73 0.17 0.67 0.9 0.77 0.07 0.15 0.72 0.13 0.44 0.47 0.3 0.6 0.57 0 0.73 0.34 0.92 0.43 0.69 0.31 0.13 0.83 0.5 0.49 0.31 0.63 0.12 0.84 0.04 0.25 0.12 0.19 0.25 0.65 0.17 0.98 0.06 0.94 0.11 0.35 0.28 0.01 0.31 0.47 0.01 0.3 0.47 0.81 0.64 0.37 0.88 Variant No./ Random values

289 290 291 292 293 294 295 296 297 298 299 300 301 302 303 304 0.51 0.85 0.29 0.09 0.28 0.54 0.52 0.01 0.16 0.58 0.39 0.34 0.19 0.65 0.62 0.13 0.49 0.14 0.34 0.15 0.95 0.62 0.58 0.65 0.86 0.55 0.7 0.55 0.26 0.9 0.49 0.65 0.2 0.98 0.58 0.03 0.38 0.5 0.72 0.24 0.26 0.48 0.29 0.39 0.72 0.85 0.84 0.78 0.31 0.63 0.05 0.77 0.77 0.56 0.06 0.88 0.87 0.64 0.46 0.24 0.82 0.46 0.85 0.79 0.26 0.03 0.95 0.35 0.27 0.73 0.48 0.03 0.04 0.8 0.29 0 0.58 0.76 0.07 0.58 0.25 0.1 0.47 0.47 0.09 0.16 0.43 0.96 0.13 0.62 0.67 0.6 0.44 0.92 0.56 0.27 0.42 0.04 0.2 0.83 0.2 0.85 0.66 0.11 0.9 0.62 0.54 0.54 0.33 0.72 0.13 0.15 0.35 0.95 0.84 0.5 0.68 0.77 0.24 0.6 0.29 0.01 0.61 0.87 0.66 0.79 0.52 0.4 0.61 0.63 0.42 0.52 0.25 0.77 0.19 0.54 0.29 0.16 0.29 0.91 0.93 0.06 0.45 0.53 0.77 0.99 0.14 0.03 0.73 0.4 0.43 0.28 0.75 0.26 0.28 0.88 0.96 0.39 0.95 0.87 Variant No./ Random values

305 306 307 308 309 310 311 312 313 314 315 316 317 318 319 320 0.94 0.75 0.72 0.91 0.74 0.64 0.26 0.35 0.74 0.55 0.25 0.4 0.79 0.09 0.14 0.51 0.35 0.71 0.11 0.36 0.94 0.1 0.91 0.19 0.39 0.32 0.51 0.91 0.07 0.6 0.2 0.82 0.52 0.02 0.61 0.87 0.98 0.53 0.18 0.87 0.7 0.58 0.42 0.97 0.25 0.91 0.67 0.78

0.13 0.14 0.96 0.99 0 0.9 0.19 0.21 0.16 0.97 0.17 0.37 0.27 0.84 0.76 0.84 0.72 0.68 0.6 0.84 0.9 0.03 0.37 0.7 0.24 0.24 0.29 0.16 0.51 0.3 0.05 0 0.51 0.68 0.32 0.33 0.64 0.35 0.03 0.89 0.51 0.7 0.29 0.89 0.39 0.22 0.33 0.45 0.17 0.22 0.01 0.38 0.12 0.8 0.69 0.65 0.01 0.17 0.84 0.4 0.87 0.45 0.19 0.6 0.12 0.12 0.28 0.59 0.93 0.71 0.62 0.31 0.3 0.17 0.11 0.44 0.48 0.46 0.4 0.9 0.38 0.9 0.64 0.49 0.54 0.44 0 0.61 0.98 0.69 0.07 0.54 0.85 0.16 0.02 0.63 0.27 0.5 0.52 0.98 0.34 0.91 0.87 0.4 0.78 0.66 0.8 0.88 0.18 0.33 0.85 0.1 Variant No./ Random values

321 322 323 324 325 326 327 328 329 330 331 332 333 334 335 336 0.22 0.83 0.34 0.5 0.85 0.04 0.86 0.08 0.25 0.03 0.93 0.02 0.13 0.32 0.19 0.71 0.55 0.18 0.43 0.06 0.35 0.45 0.5 0.07 0.66 0.82 0.82 0.94 0.93 0.04 0.13 0.77 0.65 0.52 0.79 0.39 0.75 0.17 0.54 0.61 0.39 0.53 0.98 0.46 0.83 0.39 0.36 0.38 0.3 0.47 0.46 0.11 0.99 0.66 0.53 0.85 0.81 0.53 0.84 0.2 0.56 0.85 0.33 0.86 0.21 0.86 0.72 0.52 0.33 0.4 0.28 0.3 0.87 0.11 0.23 0.28 0.27 0.89 0.21 0.25 0.07 0.71 0.26 0.29 0.46 0.32 0.29 0.56 0.39 0.89 0.89 0.89 0.35 0.82 0.11 0.67 0.45 0.62 0.7 0.1 0.21 0.83 0.56 0.46 0.22 0.01 0.34 0.96 0.71 0.51 0.88 0.19 0.09 0.73 0.03 0.81 0.19 0.8 0.04 0.97 0.34 0.07 0.23 0.96 0.1 0.36 0.85 0.4 0.66 0.43 0.19 0.39 0.5 0.97 0.9 0.19 0.06 0.99 0.63 0.95 0.52 0.45 0.3 0.05 0.45 0.05 0.8 0.68 0.55 0.01 0.95 0.67 0.3 0.22 0.92 0.19 0.13 0.93 0.39 0.18 Variant No./ Random values

337 338 339 340 341 342 343 344 345 346 347 348 349 350 351 352 0.56 0.8 0.34 0.49 0.03 0.98 0.2 0.59 0.55 0.1 0.02 0.26 0.35 0.35 0.36 0.19 0.2 0.41 0.99 0.47 0.45 0.53 0.85 0.93 0.81 0.02 0.34 0.39 0.55 0.44 0.95 0.97 0.78 0.37 0.79 0.02 0.37 0.42 0.16 0.17 0.27 0.11 0.17 0.23 0.64 0.34 0.35 0.43 0.94 0.78 0.22 0.18 0.18 0.52 0.86 0.24 0.08 0.51 0.4 0.06 0.66 0.04 0.43 0.32 0.58 0.88 0.56 0.98 0.67 0.05 0.43 0.15 0.47 0.06 0.96 0.57 0.47 0.45 0.85 0.5

0.33 0.23 0.23 0.34 0.21 0.07 0.3 0.15 0.45 0.94 0.05 0.16 0.55 0.37 0.9 0.68 0.66 0.27 0.33 0.37 0.99 0.58 0.51 0.15 0.62 0.57 0.84 0.32 0.29 0.88 0.27 0.37 0.23 0.19 0.89 0.87 0.57 0.14 0.15 0.95 0.78 0.11 0.19 0.63 0.58 0.33 0 0.59 0.4 0.87 0.3 0.68 0.12 0.16 0.02 0.87 0.64 0.96 0.28 0.67 0.44 0.6 0.47 0.74 0.64 0.91 0.59 0.95 0.05 0.49 0.73 0.74 0.25 0.62 0.69 0.01 0.04 0.9 0.37 0.78 Variant No./ Random values

353 354 355 356 357 358 359 360 361 362 363 364 365 366 367 368 0.19 0.86 0.83 0.59 0.38 0.14 0.65 0.74 0.12 0.68 0.04 0.92 0.56 0.48 0.79 0.85 0.56 0.14 0.53 0.72 0.34 0.78 0.67 0.33 0.03 0.9 0.46 0.88 0.38 0.34 0.36 0.34 0.65 0.53 0.79 0.49 0.86 0.41 0.92 0.7 0.56 0.38 0.72 0.93 0.17 0.48 0.72 0.33 0.2 0.83 0.76 0.01 0.12 0.3 0.29 0.91 0.13 0.67 0.93 0.86 0.27 0.08 0.94 0.38 0.79 0.93 0.62 0.01 0.62 0.95 0.15 0.41 0.33 0.71 0.42 0.48 0.92 0.83 0.07 0.22 0.01 0.26 0.9 0.14 0.75 0.46 0.68 0.47 0.65 0.35 0.76 0.16 0.47 0.73 0.79 0.46 0.75 0.2 0.04 0.9 0.75 0.71 0.55 0.52 0.78 0.19 0.65 0.36 0.21 0.32 0.39 0.26 0.4 0.61 0.6 0.13 0.63 0.58 0.15 0.59 0.07 0.42 0.2 0.2 0.2 0.31 0.87 0.27 0.76 0.05 0.27 0.72 0.19 0 0.55 0.61 0.48 0.42 0.55 0.51 0.87 0.92 0.53 0.03 0.43 0.51 0.39 0.84 0.42 0.53 0.22 0.34 0.15 0.76 0.23 0.36 0.1 0.64 0.25 0.06 Variant No./ Random values

369 370 371 372 373 374 375 376 377 378 379 380 381 382 383 384 0.39 0.04 0.97 0.5 0.08 0.65 0.62 0.71 0.09 0.53 0.59 0.19 0.46 0.58 0.97 0.51 0.41 0.31 0.03 0.48 0.22 0.76 0.93 0.06 0.24 0.74 0.35 0.36 0.32 0.56 0.91 0.6 0.78 0.15 0.47 0.81 0.81 0.15 0.28 0.43 0.66 0.79 0.57 0.06 0.11 0.08 0.61 0.53 0.31 0.5 0.44 0.52 0.12 0.74 0.73 0.92 0.45 0.44 0.94 0.54 0.23 0.68 0.28 0.86 0.06 0.13 0.4 0.84 0.14 0.86 0.37 0.76 0.7 0.09 0.61 0.2 0.71 0.51 0.24 0.91 0.4 0.43 0.02 0.72 0.53 0.86 0.07 0.64 0.82 0.36 0.34 0.14 0.33 0.46 0.23 0.51 0.89 0.75 0.76 0.64 0.52 0.16 0.41 0.37 0.67 0.96 0.9 0.31 0.49 0.5 0.19 0.1

0.85 0.75 0.98 0.44 0.23 0.91 0.98 0.62 0.91 0.64 0.21 0.93 0.99 0.49 0.07 0.23 0.62 0.34 0.64 0.68 0.44 0.11 0.73 0.94 0.03 0.26 0.59 0.18 0.4 0.44 0.37 0.8 0.51 0.33 0.38 0.94 0.52 0.57 0.42 0.39 0.95 0.08 0.29 0.65 0.91 0.22 0.85 0.08 Variant No./ Random values

385 386 387 388 389 390 391 392 393 394 395 396 397 398 399 400 0.55 0.58 0.21 0.57 0.25 0.03 0.1 0.71 0.25 0.7 0.12 0.66 0.83 0.02 0.4 0.29 0.29 0.52 0.52 0.2 0.11 0.87 0.26 0.76 0.75 0.62 0.2 0.41 0.54 0.2 0.51 0.61  $0.84$   $0.16$   $0.34$   $0.84$   $0.75$   $0.65$   $0.16$   $0.99$   $0.98$   $0.11$   $0.61$   $0.41$   $0.01$   $0$  0.29  $0.96$ 0.07 0.83 0.86 0.9 0.92 0.91 0.6 0.3 0.28 0.84 0 0.26 0.91 0.04 0.14 0.07 0.92 0.88 0.62 0.15 0.07 0.84 0.24 0.51 0.67 0.09 0.08 0.7 0 0.69 0.92 0.82 0.12 0.06 0.6 0.41 0.83 0.71 0.8 0.65 0.35 0.56 0.72 0.52 0.53 0.25 0.67 0.53 0.28 0.61 0.29 0.1 0.42 0.48 0.77 0.61 0.82 0.58 0.29 0.76 0.51 0.57 0.95 0.98 0.47 0.03 0.56 0.22 0.26 0.29 0.34 0.86 0 0.34 0.15 0.87 0.22 0.98 0.05 0.34 0.98 0.96 0.5 0.22 0.62 0.91 0.74 0.87 0.88 0.2 0.27 0.34 0.2 0.92 0.22 0.24 0.53 0.39 0.85 0.62 0.64 0.76 0.69 0.14 0.9 0.55 0.62 0.84 0.25 0.03 0.91 0.27 Variant No./ Random values

401 402 403 404 405 406 407 408 409 410 411 412 413 414 415 416 0.57 0.71 0.02 0.84 0.02 0.79 0.98 0.06 0.63 0.65 0.82 0.54 0.88 0.92 0.64 0.88 0.02 0.54 0.56 0.61 0.01 0.72 0.96 0.7 0.26 0.64 0.07 0.65 0.59 0.04 0.29 0.09 0.94 0.56 0.81 0.5 0.65 0.26 0.53 0.05 0.37 0.18 0.29 0.41 0.27 0.03 0.36 0.93 0.13 0.78 0.51 0.78 0.6 0.9 0.4 0.7 0.86 0.67 0.11 0.49 0.65 0.58 0.34 0.34 0.34 0.76 0.93 0.38 0.57 0.81 0.71 0.13 0.86 0.45 0.58 0.73 0.67 0.81 0.23 0.01 0.45 0.87 0.68 0.71 0.26 0.6 0.34 0.89 0.13 0.9 0.95 0.62 0 0.99 0.39 0.36 0.1 0.31 0.02 0.91 0.61 0.61 0.52 0.88 0.13 0.84 0.37 0.9 0.99 0.04 0.23 0.17 0.47 0.33 0.63 0.94 0.8 0.45 0.75 0.93 0.14 0.93 0.14 0.05 0.29 0.76 0.34 0.75 0.74 0.81 0.19 0.35 0.67 0.09 0.11 0.01 0.37 0.75 0.17 0.21 0 0.8 0.31 0.55

0.9 0.24 0.85 0.3 0.9 0.66 0.92 0.03 0.76 0.71 0.92 0.2 0.33 0.22 0.9 0.94 Variant No./ Random values

417 418 419 420 421 422 423 424 425 426 427 428 429 430 431 432 0.33 0.46 0.76 0.85 0.14 0.22 0.14 0.47 0.73 0.79 0.39 0.37 0.51 0.7 0.34 0.43 0.66 0.19 0.91 0.04 0.03 0.37 0.51 0.11 0.73 0.54 0.71 0.91 0.85 0.5 0.46 0.44 0.9 0.26 0.36 0.55 0.12 0.81 0.62 0.28 0.82 0.44 0.62 0.57 0.59 0.16 0.33 0.3 0.39 0.1 0.72 0.25 0.38 0.37 0.42 0.18 0.21 0.4 0.88 0.35 0.08 0.65 0.73 0.91 0.77 0.15 0.09 0.68 0.28 0.87 0.47 0.82 0.65 0.69 0.95 0.99 0.57 0.44 0.9 0.66 0.17 0.58 0.34 0.41 0.37 0.52 0.23 0.97 0.09 0.68 0.34 0.08 0 0.53 0.55 0.98 0.49 0.17 0.54 0.17 0.38 0.18 0.83 0.99 0.94 0.46 0.97 0.48 0.67 0.62 0.65 0.51 0.65 0.82 0.76 0.58 0.48 0.35 0.88 0.45 0.31 0.42 0.77 0.56 0.87 0.9 0.02 0.9 0.95 0.17 0.02 0.83 0.52 0.97 0.16 0.34 0.45 0.62 0.12 0.96 0.4 0.43 0.52 0.31 0.17 0.6 0.06 0.65 0.1 0.12 0.41 0.2 0.06 0.59 0.75 0.58 0.51 0.27 0.61 0.78 Variant No./ Random values

433 434 435 436 437 438 439 440 441 442 443 444 445 446 447 448 0.58 0.38 0.29 0.2 0.41 0.97 0.48 0.44 0.23 0.6 0.8 0.07 0.19 0.3 0.45 0.76 0.18 0.93 0.23 0.49 0.22 0.92 0.79 0.65 0.01 0.98 0.75 0.18 0.72 0.12 0.72 0.67 0.5 0.79 0.81 0.25 0.54 0.7 0.95 0.89 0.04 0.55 0.63 0.57 0.92 0.12 0.21 0.03 0.33 0.46 0.69 0.74 0.99 0.23 0.56 0.3 0.25 0.49 0.47 0.8 0.24 0.9 0.11 0.41 0.95 0.21 0.23 0.82 0.81 0.53 0.09 0.11 0.4 0.79 0.07 0.38 0.6 0.25 0.15 0.22 0.74 0.29 0.95 0.81 0.8 0.72 0.47 0.16 0.25 0.91 0.66 0.85 0.45 0.13 0.33 0.12 0.39 0.48 0.04 0.94 0.7 0.79 0.11 0.91 0.53 0.26 0.73 0.43 0.02 0.82 0.44 0.18 0.6 0.41 0.42 0.63 0.63 0.95 0.48 0 0.04 0.48 0 0.26 0.7 0.49 0.62 0.48 0.2 0.17 0.92 0.89 0.64 0.76 0.69 0.75 0.83 0.18 0.32 0.71 0.31 0.42 0.51 0.7 0.29 0.69 0.23 0.48 0.89 0.62 0.76 0.68 0.44 0.03 0.23 0.26 0.09 0.27 0.52 0.49 Variant No./ Random values

449 450 451 452 453 454 455 456 457 458 459 460 461 462 463 464 0.6 0.35 0.79 0.96 0.46 0.92 0.56 0.5 0.49 0.36 0.81 0.83 0.6 0.9 0.03 0.23 0.8 0.92 0.93 0.45 0.95 0.88 0.97 0.06 0.95 0.36 0.53 0.49 0.4 0.6 0.34 0.02 0.16 0.65 0.44 0.37 0.55 0.89 0 0.45 0.63 0.28 0.82 0.25 0.05 0.45 0.25 0.56 0.4 0.56 0.44 0.82 0.46 0.51 0.51 0.87 0.54 0.71 0.19 0.62 0.18 0.44 0.39 0.65 0.82 0.53 0.37 0.54 0.38 0.85 0.69 0.09 0.41 0.13 0.03 0.15 0.09 0.52 0.61 0.79 0.37 0.8 0.02 0.97 0.41 0.2 0.76 0.65 0.14 0.79 0.39 0.42 0.59 0.02 0.98 0.96 0.95 0.94 0.69 0.95 0.56 0.57 0.61 0.21 0.86 0.56 0.19 0.67 0.33 0.78 0.62 0.36 0.25 0.61 0.25 0.21 0.63 0.2 0.86 0.28 0.69 0.22 0.21 0.03 0.27 0.48 0.89 0.21 0.86 0.54 0.36 0.48 0.02 0.29 0.67 0.8 0.7 0.57 0.65 0.61 0.51 0.44 0.63 0.2 0.46 0.92 0.79 0.06 0.82 0.12 0.07 0.38 0.83 0.77 0.81 0.42 0.33 0.56 0.28 0.23 Variant No./ Random values

465 466 467 468 469 470 471 472 473 474 475 476 477 478 479 480 0.6 0.89 0.63 0.2 0.8 0.68 0.22 0.24 0.68 0.01 0.22 0.48 0.26 0.11 0.77 0.18 0.58 0.96 0.38 0.14 0.09 0.18 0.39 0.03 0.67 0.36 0.72 0.22 0.08 0.88 0.32 0.15 0.13 0.75 0.56 0 0.37 0.27 0.98 0.39 0.4 0.04 0.15 0.29 0.7 0.02 0.87 0.83 0.07 0.66 0.7 0.94 0.44 0.74 0.56 0.01 0.34 0.55 0.64 0.17 0.25 0.43 0.7 0.9 0.69 0.79 0.39 0.61 0.22 0.57 0.14 0.29 0.89 0.46 0.71 0.54 0.35 0.78 0.46 0.87 0.88 0.61 0.44 0.45 0.81 0.23 0.14 0.59 0.35 0.71 0.98 0.49 0.22 0.52 0.84 0.71 0.6 0.5 0.49 0.22 0.12 0.42 0.47 0.01 0.41 0.21 0.47 0.8 0.57 0.34 0.55 0.1 0.5 0.08 0.01 0.9 0.86 0.99 0.6 0.33 0.02 0.76 0.34 0.78 0.7 0.81 0.08 0.17 0.54 0.5 0.11 0.93 0.07 0.14 0.12 0.23 0.39 0.08 0.66 0.39 0.38 0.33 0.95 0.29 0.42 0.57 0.86 0.9 0.5 0.76 0.43 0.1 0.06 0.38 0.35 0.19 0.83 0.43 0.89 0.34 Variant No./ Random values

481 482 483 484 485 486 487 488 489 490 491 492 493 494 495 496 0.15 0.96 0.13 0.18 0.54 0.34 0.75 0.46 0.49 0.55 0.69 0.78 0.1 0.38 0.29 0.3

0.97 0.16 0.46 0.51 0.43 0.84 0.07 0 0.7 0.73 0.6 0.41 0.12 0.37 0.35 0.99 0.84 0.34 0.52 0.25 0.16 0.1 0.5 0.7 0.27 0.05 0.62 0.35 0.26 0.6 0.12 0.76 0.48 0.48 0.3 0.84 0.07 0.61 0.18 0.3 0.13 0.05 0.27 0.93 0.2 0.54 0.27 0.46 0.28 0.65 0.4 0.36 0.03 0.67 0.45 0.32 0.86 0.51 0.05 0.7 0.65 0.87 0.48 0.82 0.25 0.69 0.81 0.57 0.93 0.67 0.89 0.76 0.69 0.74 0.22 0.05 0.75 0.05 0.96 0.83 0.44 0.08 0.69 0.73 0.5 0.2 0.14 0.1 0.2 0.67 0.23 0.58 0.5 0.2 0.07 0.24 0.52 0.25 0.63 0.26 0.51 0.34 0.1 0.55 0.92 0.4 0.19 0.02 0.74 0.21 0.62 0.48 0.43 0.91 0.4 0.35 0.99 0.89 0.53 0.53 0.94 0.59 0.09 0.44 0.07 0.04 0.69 0.12 0.09 0.14 0.09 0.38 0.7 0.01 0.26 0.45 0.6 0.01 0.62 0.37 0.42 0.88 0.02 0.1

## **Гук Олександр Олександрович**

## **ПОБУДОВА І ДОСЛІДЖЕННЯ МАТЕМАТИЧНОЇ МОДЕЛІ ЯКОСТІ ЗАСВОЄННЯ БАЗОВОЇ ДИСЦИПЛІНИ МЕТОДОМ СТАТИСТИЧНИХ ВИПРОБУВАНЬ МОНТЕ КАРЛО**

**Апроксимація поліномом першого степеня** 

**Модель 81КІН-М55**

**Комп'ютерний набір, верстка і макетування та дизайн в редакторі Microsoft®Office® Word 2003 О.О. Гук.** 

**Науковий керівник Р.М.Літнарович, доцент,кандидат технічних наук.**

## Міжнародний Економіко-Гуманітарний Університет імені академіка Степана Дем'янчука

**Кафедра математичного моделювання**

**33027,м.Рівне,вул.акад. С.Дем'янчука,4.**